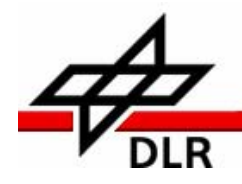

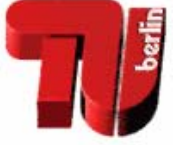

4

Abschlussbericht zum Projekt

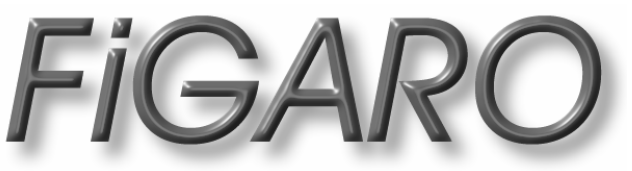

*( Fernerkundung im Gigabit-Netz - Automatische Rekonstruktion von Oberflächen )* 

> Gigabit-Testbed Süd und Berlin (1. März 1999 – 31. Oktober 2001)

> > Projektleitung: Prof. JÖRG ALBERTZ, TUB VOLKER RODEHORST, TUB

Sachbearbeiter: KLAUS GWINNER, TUB FABIAN HOHMUTH, TUB THOMAS ROATSCH, DLR FRANK SCHOLTEN, DLR ALBERT WIEDEMANN, TUB

figaro@fpk.tu-berlin.de http://www.fpk.tu-berlin.de/projekte/figaro

**Technische Universität Berlin**  Fachgebiet Photogrammetrie und Kartographie Mnstitut für Weltraumsensorik und Planetenerkundung Straße des 17. Juni 135 D-10623 Berlin **Deutsches Zentrum für Luft- und Raumfahrt e.V.**  Rutherfordstraße 2 D-12489 Berlin

*Dieses Vorhaben wurde vom Verein zur Förderung eines Deutschen Forschungsnetzes e.V. (DFN) unter dem Kennzeichen TK 602 – NT 113.1 / 2 mit Mitteln des Bundesministeriums für Bildung und Forschung (BMBF) gefördert.* 

# **Inhaltsverzeichnis**

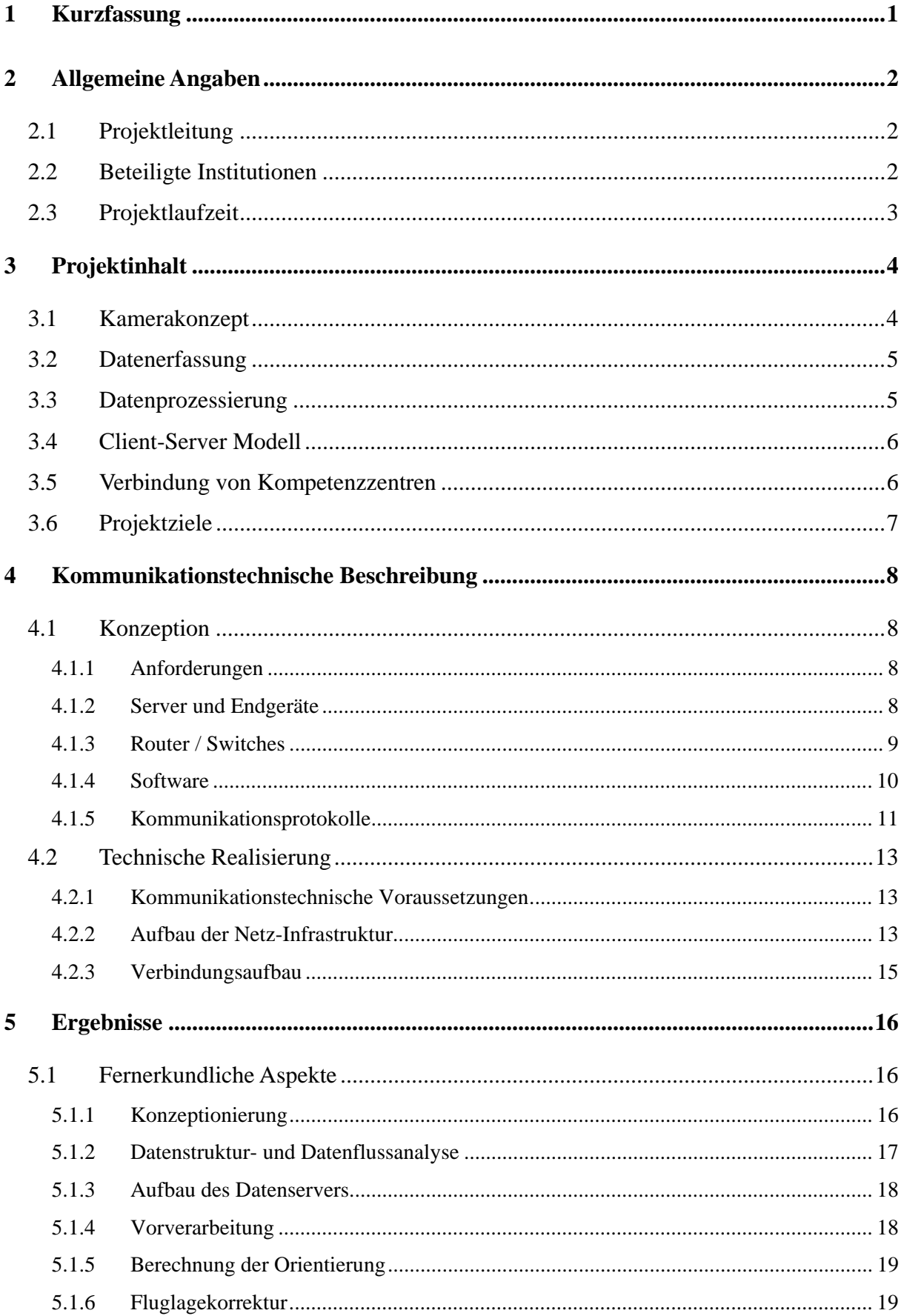

## Abschlussbericht: FIGARO

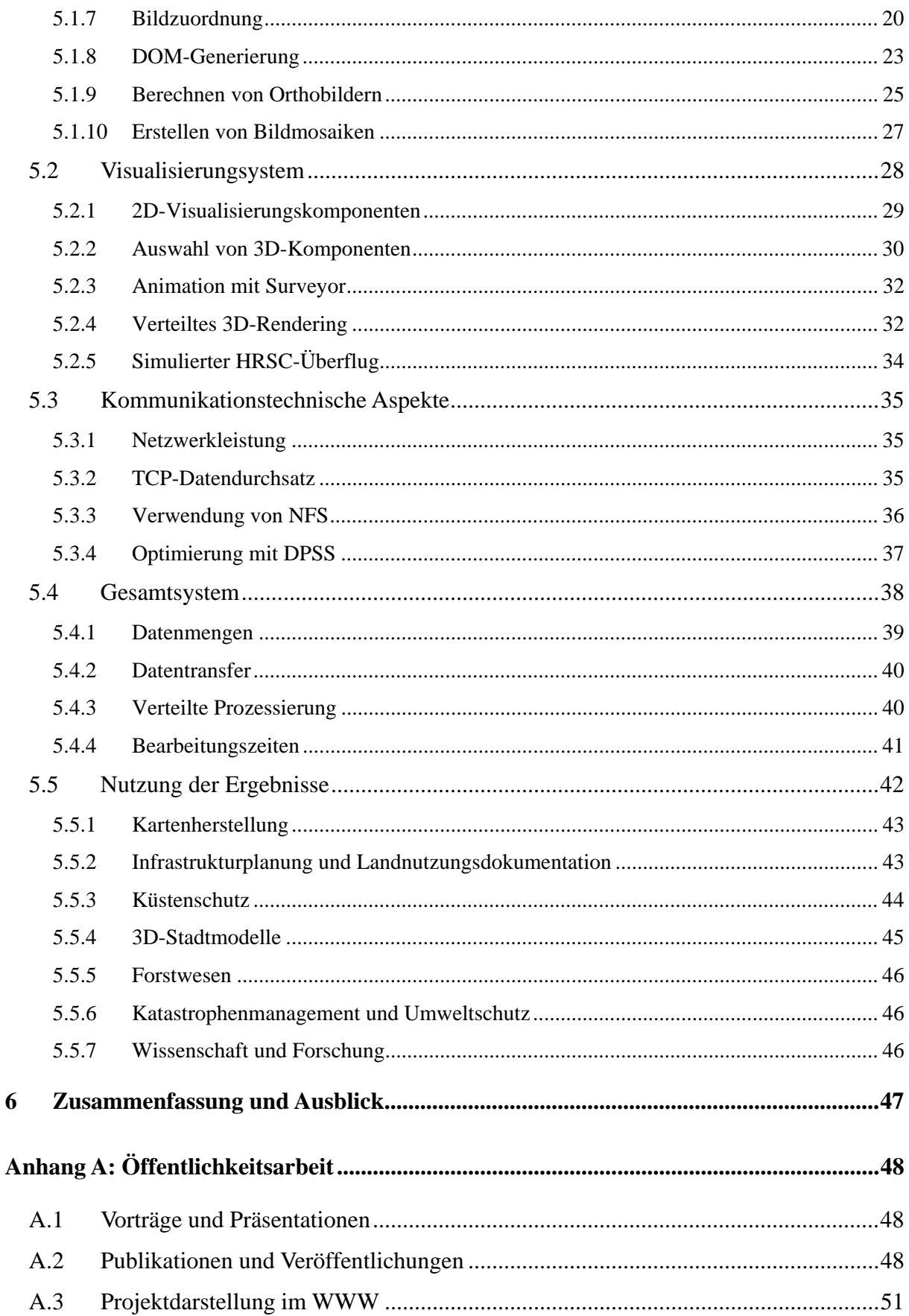

## <span id="page-3-0"></span>**1 Kurzfassung**

Im Anwendungsprojekt *FiGARO* (*Fernerkundung im Gigabit-Netz – Automatische Rekonstruktion von Oberflächen*) sollten digitale Fernerkundungsdaten mit einem flugzeuggetragenen hochauflösenden Stereosensor erfasst, die Rohdaten aufbereitet und verschiedenen Nutzern zur Verfügung gestellt werden. Der bei der Bearbeitung anfallende sehr hohe Zeit-, Rechen- und Speicheraufwand sollte so verteilt und minimiert werden, dass ein kurzfristiger Einsatz der Daten für Anwendungen mit sehr kurzer Vorlaufzeit möglich wird (z.B. Katastrophenschutz, Umweltmanagement).

Durch die Kooperation der *Technischen Universität Berlin* (TUB) mit dem *Deutschen Zentrum für Luft- und Raumfahrt* (DLR) in Berlin wurde die Bearbeitung und Bereitstellung dieser umfangreichen Fernerkundungsdaten über das Gigabit-Hochleistungsnetz GTB-Süd/Berlin konzeptionell erarbeitet und netzwerktechnisch realisiert.

# <span id="page-4-0"></span>**2 Allgemeine Angaben**

## **2.1 Projektleitung**

## **Prof. Dr.-Ing. JÖRG ALBERTZ**

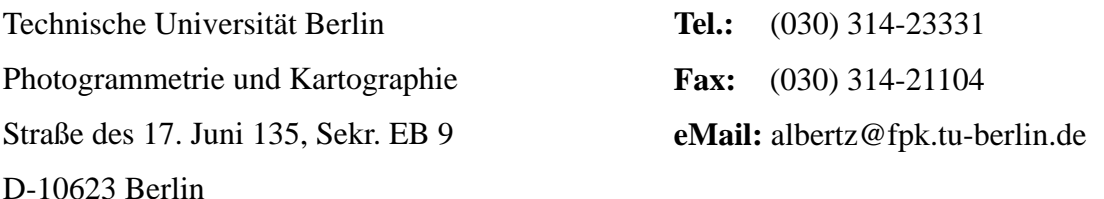

## **Dipl.-Inform. VOLKER RODEHORST**

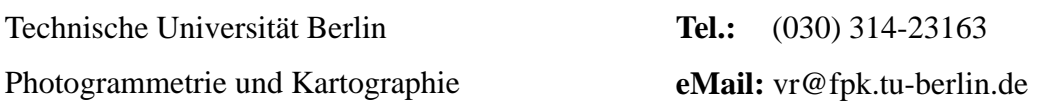

## **2.2 Beteiligte Institutionen**

Die Bearbeitung des Projektes erfolgte im Wesentlichen durch eine Zusammenarbeit der folgenden Einrichtungen:

- **Fachgebiet Photogrammetrie und Kartographie**, *Technische Universität Berlin* (TUB) http://www.fpk.tu-berlin.de/
- **Institut für Weltraumsensorik und Planetenerkundung**, *Deutsches Zentrum für Luft- u. Raumfahrt e.V.* (DLR) Berlin-Adlershof http://berlinadmin.dlr.de/

wobei das DLR als Datenserver fungierte und für die Beschaffung, Bereitstellung sowie die Vorverarbeitung von umfangreichen Befliegungsdaten verantwortlich war. Die TUB war als Pilotanwender für die automatisierte Aufbereitung, Prozessierung und Nutzbarmachung der Ausgangsdaten zuständig. Eine zentrale Archivierung der Daten mit den verschiedenen Verarbeitungsstufen sollte im *Deutschen Fernerkundungsdatenzentrum* (DFD) in Oberpfaffenhofen stattfinden. Aufgrund der hohen Anschlusskosten konnte diese Konfiguration aber nicht während der Projektlaufzeit realisiert werden. Deswegen übernahm das Institut für Weltraumsensorik und Planetenerkundung des DLR diese Aufgabe.

Eine enge Zusammenarbeit ergab sich mit dem Projekt "GÜTE" des *European Advanced Networking Test Center* (EANTC) bei der Durchführung diverser Benchmark-Tests. Die

<span id="page-5-0"></span>geplante Zusammenarbeit mit dem *Institut für Allgemeine Angewandte Geologie* (IAAG) der Ludwigs-Maximimilians-Universität München und dem *Institut für Landschaftsentwicklung* (ILR) der Technischen Universität Berlin kam aus diversen Gründen leider nicht zustande. An deren Stelle traten allerdings neue Nutzer, welche in Kapitel 5.4 aufgeführt sind.

## **2.3 Projektlaufzeit**

Nach der Bewilligung der Förderung des Vorhabens durch den DFN-Verein zum 1. März 1999 kam es zu diversen verwaltungstechnisch bedingten Verzögerungen. Nach erfolgreichem Abschluss der zusätzlichen Vertragsvereinbarungen über Kostenbeteiligung im April 1999 konnte die Projektarbeit schließlich zum 1. Mai 1999 aufgenommen werden. Der Einstellungsvorgang für die Wissenschaftlichen Mitarbeiter dauerte noch bis zum 3. Juni 1999 an.

Da die Projektlaufzeit auf zwei Jahre ausgerichtet war, war eine Laufzeitverlängerung sinnvoll. Eine weitere Laufzeitverlängerung war mit dem DFN vereinbart worden, da nach dem Ausscheiden eines Mitarbeiter Ende 2000 erst im Sommer 2001 die dadurch verzögerten Arbeiten nachgeholt werden konnten. Somit ergab sich eine Gesamtlaufzeit des Projektes bis zum 31. Oktober 2001, was jedoch insgesamt kostenneutral realisiert werden konnte.

## <span id="page-6-0"></span>**3 Projektinhalt**

## **3.1 Kamerakonzept**

Im Bereich der Fernerkundung gab es in den letzten Jahren einen rasanten Wandel von den klassischen analogen Meßsystemen zu neuartigen digitalen Sensoren und Auswerteverfahren. Im Zuge dieses dynamischen Prozesses wurde am Institut für Planetenerkundung des DLR in Berlin mit der *High Resolution Stereo Camera* (HRSC) ein neuartiges multispektrales Mehrzeilen-Stereo-Scannersystem entwickelt. Diese Kamera war zunächst für die russische Raumfahrtmission "Mars '96" konzipiert und später für den Einsatz in Flugzeugen weiterentwickelt worden (siehe Abb. 1). Die Datenerfassung im Rahmen des Projektes erfolgte mit der so genannten *High Resolution Stereo Camera – Airborne* (HRSC-A).

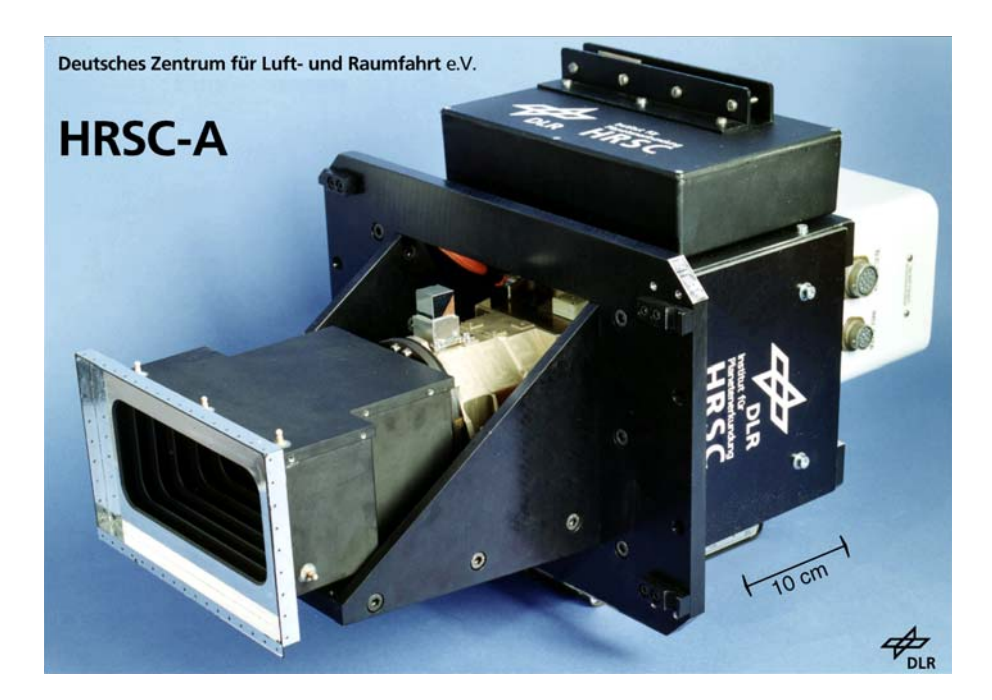

**Abb. 1:** Fernerkundungssensor HRSC-A

Das flugzeuggetragene Mehrzeilen-Scannersystem zeichnet sich durch eine hohe radiometrische Empfindlichkeit und hervorragende geometrische Auflösung im Vergleich zu herkömmlichen Systemen aus. Bei einer Flughöhe von 2500 Metern ist es in der Lage, Bilder mit einer Bodenauflösung von 10 Zentimetern zu liefern.

Zur Aufnahme der Bilddaten verwendet die Kamera neun CCD-Zeilen. Davon sind vier Sensoren für die Erfassung in verschiedenen Spektralbereichen ausgelegt (Rot, Grün, Blau und Infrarot). Die Daten der restlichen fünf Sensoren können aufgrund einer speziellen geometrischen Ausrichtung (2 Vorblicke PF/SF, 1 Nadirkanal Nd, 2 Rückblicke SA/PA) auch

<span id="page-7-0"></span>zur räumlichen Bestimmung von *Digitalen Oberflächenmodellen* (DOM) eingesetzt werden, d.h. für jeden Punkt auf der Oberfläche kann auch seine Höhe berechnet werden. Die Anordnung dieser Sensoren ist in Abb. 2 veranschaulicht.

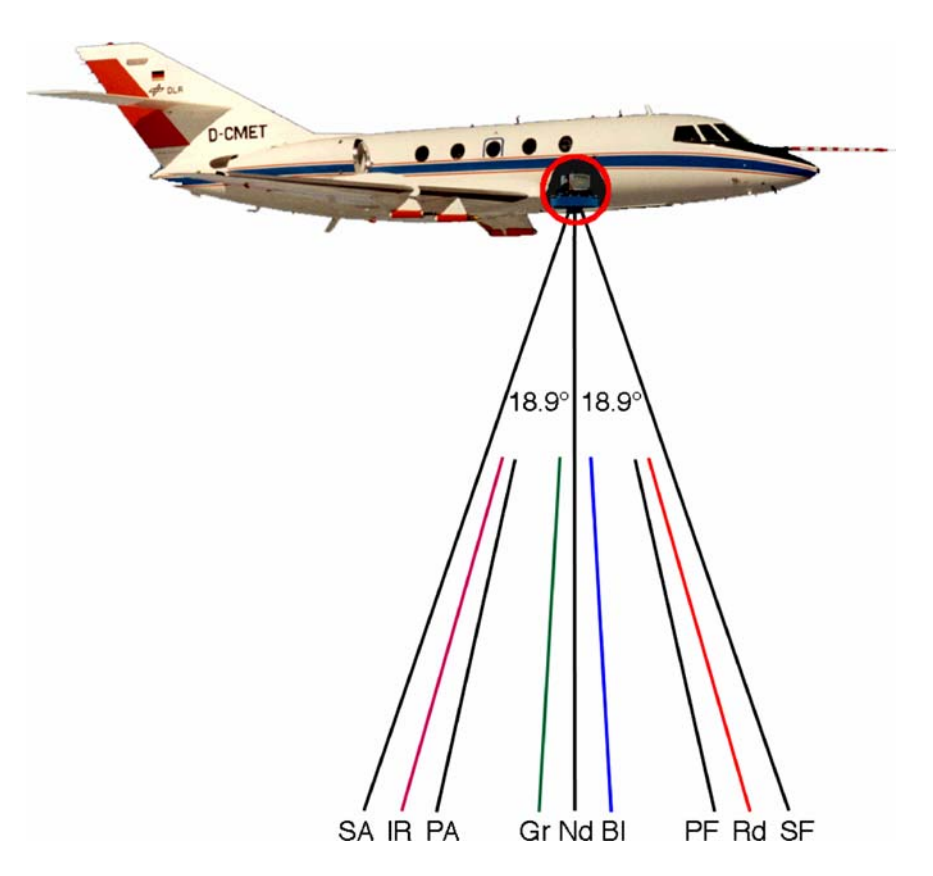

**Abb. 2:** Aufnahmeprinzip der HRSC-A

## **3.2 Datenerfassung**

Die hervorragende Bildqualität bei gleichzeitig hoher Bodenauflösung führt allerdings zu enormen Datenmengen, die zwangsläufig Engpässe hinsichtlich der erforderlichen Speicherkapazitäten und der notwendigen Rechenleistung nach sich ziehen. Bei einem Befliegungsgebiet von 200 km² aus 3000 m Flughöhe produziert die HRSC-A ungefähr 100 GB an Rohdaten. Während des Fluges werden die Bilddaten und Zusatzinformationen zu Position und Räumlicher Lage des Sensors auf ein spezielles Tape aufgezeichnet und dann am Boden auf einen Datenserver übertragen.

#### **3.3 Datenprozessierung**

Die Ausgangsdaten müssen verschiedenen Verarbeitungsschritten unterzogen werden. Eine *radiometrische Korrektur* gleicht die herstellungs- und alterungsbedingte unterschiedliche spektrale Empfindlichkeit einzelner CCD-Elemente aus. Mit Hilfe der Information zur Position und räumlichen Orientierung des Sensors kann dann eine *geometrische Korrektur*

<span id="page-8-0"></span>erfolgen, d.h. Verzerrungen, die durch die charakteristische Flugzeugbewegung entstanden sind, werden beseitigt. Durch die Auswertung von Mehrfachansichten aus verschiedenen Blickwinkeln werden anschließend räumliche Koordinaten von Oberflächenpunkten bestimmt und *Digitale Oberflächenmodelle* abgeleitet. Bei der Erstellung von *Orthobildern* wird im Gegensatz zu den fluglagekorrigierten Daten auch der Einfluss der Geländeform auf die Abbildung eliminiert. Die einzelnen Flugstreifen werden schließlich zu einem einheitlichen *Bildmosaik* zusammengeführt. Die dabei entstehenden korrigierten Datensätze und neuen Produkte stehen während oder unmittelbar nach der Prozessierung zur inhaltlichen Auswertung zur Verfügung.

#### **3.4 Client-Server Modell**

Eine Befliegung größerer Regionen, wie z.B. bei der Überwachung von Katastrophengebieten, führt kurzfristig zu Datenmengen im Terabyte-Bereich. Mit diesem großen Datenvolumen verbunden ist ein hoher Verarbeitungsaufwand, der neben dem Übertragungsengpass zwischen Datenaufnahme, Prozessierung und inhaltlicher Auswertung einer schnellen und flexiblen Nutzung entgegensteht. Da die Entwicklungen in der Fernerkundung zu einer immer höheren Messgenauigkeit und größeren Datenmengen tendieren, ist die gleichzeitige Entwicklung von Verfahren zur Optimierung des Verarbeitungsaufwandes und Vermeidung redundanter Datenhaltung unumgänglich.

Das Konzept sah vor, die umfangreichen Ausgangsdaten (mehrkanalige Bilddaten, Fluglageund Positionsdaten, Kalibrierungsdaten, usw.) in *einem Datenzentrum* vorzuhalten. Die für konkrete Einzelanwendungen notwendigen Zwischenergebnisse und Verarbeitungsprodukte sollten ebenfalls auf dem zentralen Server abgelegt werden, um sie weiteren Anwendern zur Verfügung stellen zu können und den Datenbestand konsistent zu halten.

#### **3.5 Verbindung von Kompetenzzentren**

Die besonderen Eigenschaften der Rohdaten setzen aber eine hohe fachliche Kompetenz voraus, während die Nutzer primär an einer hohen Qualität und schnellen Verfügbarkeit interessiert sind. Für die Realisierung des Projektes wurden beispielhaft das Fachgebiet Photogrammetrie und Kartographie, wo die Software zur Auswertung der HRSC-Daten entwickelt wurde, und das DLR als Betreiber der Kamera und des Datenservers über das *Gigabit-Testbed Süd und Berlin* (GTB) miteinander verbunden. Des weiteren sollten potentielle Nutzer von Fernerkundungsdaten mit ins Projekt einbezogen worden (vgl. Abb. 3).

#### Abschlussbericht: *FiGARO*

<span id="page-9-0"></span>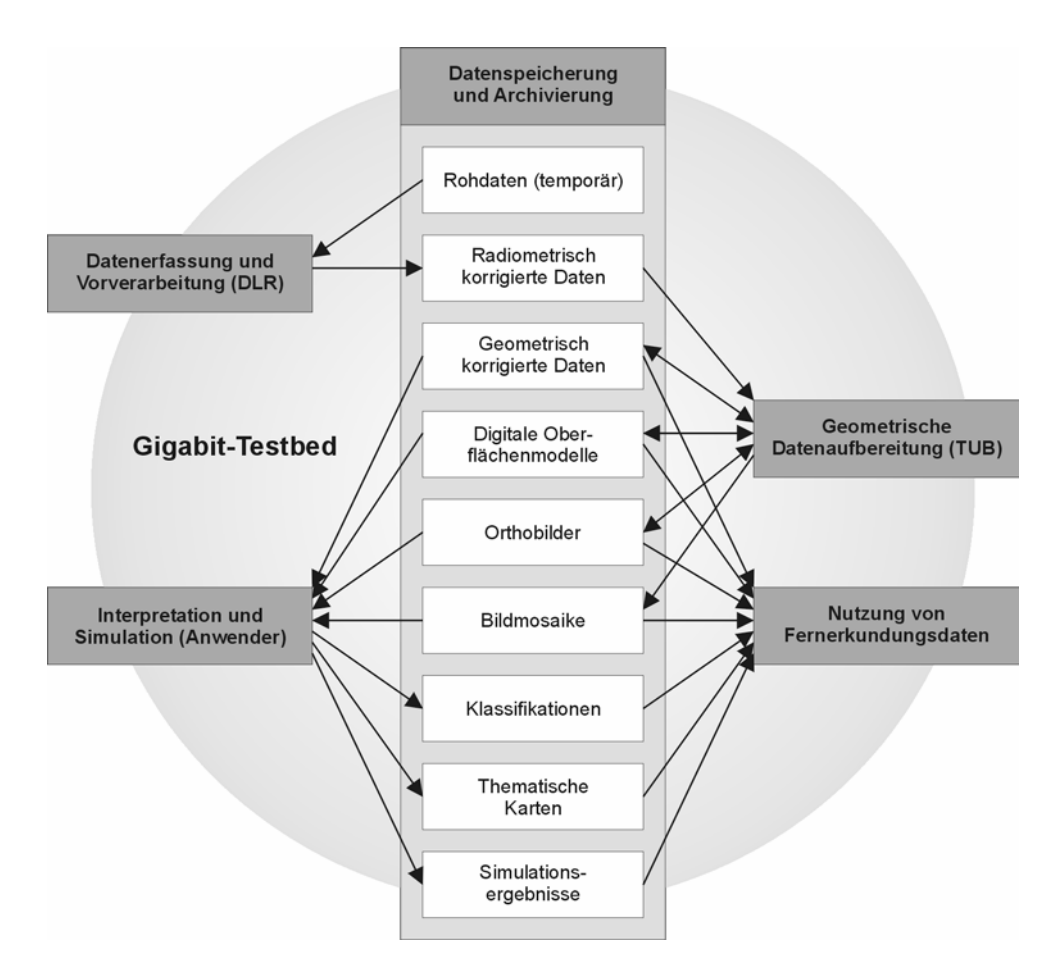

**Abb. 3:** Datenfluss zwischen den beteiligten Einrichtungen und den potentiellen Nutzern

## **3.6 Projektziele**

Das Ziel des Projekts war es, den Zeitbedarf zwischen einer Befliegung mit der digitalen Luftbildkamera HRSC-A und der Auslieferung von Zwischen- und Endprodukten zu minimieren. Eine weitere Aufgabe bestand darin, die Möglichkeiten einer anschaulichen und effizienten Visualisierung der räumlichen Daten zu untersuchen und zu realisieren. Wichtig war das Sammeln von Erfahrungen mit der verteilten Handhabung der sehr umfangreichen und vielfältigen Daten. Die dazu notwendigen Standardisierungen von Schnittstellen und Festlegungen von geeigneten Arbeitsabläufen sollten in Empfehlungen umgesetzt werden.

## <span id="page-10-0"></span>**4 Kommunikationstechnische Beschreibung**

## **4.1 Konzeption**

## **4.1.1 Anforderungen**

Im Projekt *FiGARO* sollten Rechner vernetzt werden, die als Betriebssystem Unix (IRIX, Solaris und Linux) oder Windows (NT bzw. 2000) einsetzen. Daher wurde das Netzwerkprotokoll *Transmission Control Protocol / Internet Protocol* (**TCP/IP**) ausgewählt, welches auf jeder wichtigen Rechnerplattform verfügbar ist. Es ist für den Einsatz auf unterschiedlichen Rechnern konzipiert und somit zur Vernetzung von heterogenen Systemen prädestiniert.

Für einen Anwender ist es vorteilhaft, wenn verschiedene Server-Dienste (wie z.B. File- und Diskdienste) durch ein Netzwerkbetriebssystem unter einer einheitlichen Oberfläche zur Verfügung gestellt werden kann. Das auf den TCP/IP-Protokollen basierende *Network File System* (**NFS**) ist ein transparentes Kommunikationsprodukt auf Dateiebene. Mit Hilfe dieses verteilten Dateisystems kann der Anwender auf jede innerhalb des Netzwerks vorhandene Datei so zugreifen, als ob sie lokal auf einer Platte in seinem Rechner wäre.

Zum Zeitpunkt der Antragstellung wurde abgeschätzt, dass für die Kommunikation zwischen TUB und DLR eine Kapazität von 300 Mbit/s für die Prozessierung und mehrere parallel dazu laufende interaktive Datensichtungen erforderlich sein würden.

## **4.1.2 Server und Endgeräte**

Für die Bewältigung des sehr hohen Datenaufkommens waren besonders leistungsstarke Rechner erforderlich. Die Funktion des zentralen Datenservers wurde beim DLR von einem **Enterprise 450** Server der Firma *SUN Microsystems* übernommen:

- $4 \times$  UltraSPARC-II Prozessoren 400 MHz, 2 GB Speicher
- ATM-OC12 Interface
- $22 \times 9$  GB SCSI Festplattensubsystem mit Fibre-Channel

Ein DLT-Shuttle Backupsystem von Quantum mit 6 Schächten wurde vom DLR als Eigenbeteiligung eingebracht.

An der TUB haben wir uns für den Einstiegsserver **Origin 200** von *Silicon Graphics* (SGI) entschieden, da dieses Unix-System durch seine multidimensionale Skalierbarkeit auf unsere Anforderungen speziell zugeschnitten werden konnte. Ein Prozessor war für die I/O-Transfers

<span id="page-11-0"></span>mit voller Bandbreite so ausgelastet, dass wir folgende Multiprozessorvariante eingesetzt haben:

- $2 \times$  MIPS R12k Prozessoren 270 MHz, 768 MB Speicher
- 1000Base-X Gigabit-Ethernet
- 50 GB Ultra-SCSI Festplatten

Aufgrund der Grafik- und Bildverarbeitungsfähigkeiten für 2D- und 3D-Anwendungen sowie der hohen Bandbreite aller Systemkomponenten wurden als Arbeitsplätze für die Softwareentwicklung zwei **O2** Visual-Workstations in folgender Konfiguration verwendet:

- MIPS R12k Prozessor 270 MHz, 384MB Speicher, 20" Monitor
- 100Base-TX Fast-Ethernet
- 9 GB Ultra-SCSI Festplatte

Da nicht alle Applikationen unter Unix lauffähig bzw. dort unverhältnismäßig teuer sind und einige wichtige Produkte nur noch unter Windows angeboten werden, wurde für das Projekt auch ein Intel-basierter Grafikrechner mit Peripherie neu beschafft:

- Pentium II 400 MHz, 256MB Speicher, 19" Monitor
- 100Base-TX Fast-Ethernet
- 9 GB Ultra2-SCSI Festplatte, CD-RW, DVD, ZIP-Laufwerk
- Din-A4-Flachbettscanner

## **4.1.3 Router / Switches**

Um den hohen Anforderungen an Kapazität, Bandbreite und Datendurchsatz gerecht zu werden, mussten für das Projekt neue leistungsstarke Geräte beschafft werden. Der als Eigenbeteiligung vorgesehene Gigabit-Ethernet Switch konnte trotz angespannter Haushaltslage Anfang Juni 1999 von der TUB beschafft und in Betrieb genommen werden. Der **Summit 48** von Extreme Networks zeichnet sich durch

- $2 \times 1000$  Base-X Gigabit Ethernet,
- $48 \times 100$  Base-TX Fast-Ethernet.
- Wire-speed Layer3 IP-Routing (10 Mio. Pakete/s),
- Wire-speed Layer2 Switching (17.5 Gbit/s non-blocking) und
- Umfassendes und benutzerfreundliches Management

aus. Der Anschluß an den Übergabepunkt im EANTC wurde durch einen zusätzlichen Switch

<span id="page-12-0"></span>der Firma Xylan geschaffen. In dem so genannten **OmniSwitch 3** mit

- $1 \times$ ATM-OC12 (622 Mbit/s) und
- $2 \times 1000$  Base-X Gigabit-Ethernet

erfolgte die notwendige Umsetzung von Gigabit-Ethernet auf ATM OC-12 (vgl. 4.2.1).

### **4.1.4 Software**

Der größte Teil der im Projekt verwendeten Software entstand durch Eigenentwicklung. Für den Betrieb und das Management der aktiven Netzkomponenten wurden allerdings die

- ExtremeWare Layer 3 Upgrade Option (Summit 48) und
- X-Vision Network Management Suite (Xylan OmniSwitch)

beschafft, um Kommunikationsprobleme besser lokalisieren und beheben zu können. Mit Zustimmung des DFN wurden Restmittel dazu verwendet, die in der Fernerkundung nützlichen Softwarepakete *ERDAS Imagine* und *Fokus EDDI* zu beschaffen, um sie im Rahmen

der Projektarbeit verwenden zu können.

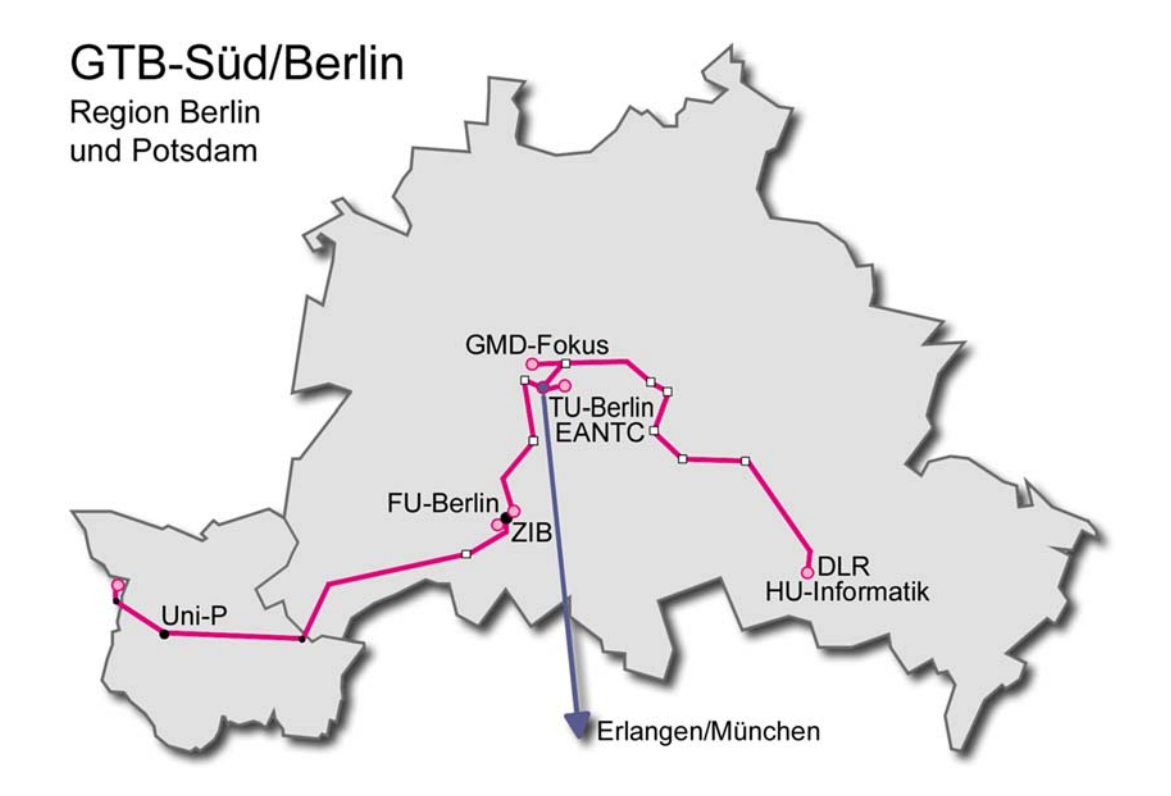

**Abb. 4:** Übersichtsplan der Knotenpunkte in der Region Berlin und Potsdam

#### <span id="page-13-0"></span>**4.1.5 Kommunikationsprotokolle**

Für den Betrieb des GTB war das ATM Protokoll vorgesehen. Hinter diesem Begriff *Asynchronous Transfer Mode* (**ATM**) verbirgt sich ein extrem schnelles Übertragungsverfahren für High-Speed-Netzwerke. Bei ATM werden alle Arten von Informationen in kleinen Paketen mit fester Länge befördert. Der Protokoll-Overhead dieser Zellen beträgt ca. 10 Prozent. Das von anderen Topologien bekannte Problem längerer Pakete, die z.B. bei Datentransfers auftreten und andere Anwendungen blockieren, tritt durch die Zellstruktur bei ATM nicht auf.

Die Übertragung selbst beruht auf dem Prinzip der virtuellen Verbindung. Bei diesem Prinzip werden keine festen Kanäle zwischen den beteiligten Endeinrichtungen geschaltet. Vielmehr werden die Zellen auf einem vorher festgelegten Weg durch das Netz transportiert. Bei ATM sind sowohl Festverbindungen (*Permanent Virtual Circuits,* **PVC**s) als auch geschaltete Verbindungen (*Switched Virtual Circuits,* **SVC**s) möglich. Für die Strecke TUB–DLR wurde vom EANTC eine SVC-Umgebung bereitgestellt.

Verbindungen können mit einer gewissen Betriebsgüte (*Quality of Service*, **QoS**) aufgebaut werden. Jedem an ATM angeschlossenen Gerät kann statisch oder dynamisch die benötigte Bandbreite zugeordnet werden. Nach erfolgtem Verbindungsaufbau kann man die Bandbreite des angeforderten Übertragungskanals alleine nutzen, ohne von anderen Teilnehmern gestört oder sogar unterbrochen zu werden. ATM bietet somit ein berechenbares Echtzeitverhalten und ist damit eine viel versprechende Technologie für Multimedia-Anwendungen. Dieser Vorteil wird allerdings bei der Bearbeitung von Fernerkundungsbilddaten nicht dringend benötigt. Als grundlegende Schnittstelle wird *Synchronous Optical Network* **(SONET**) **OC-12** mit 622 Mbit/s für Glasfaser eingesetzt.

An der TUB war allerdings geplant, die verfügbare Netzwerkkapazität mit einem Switch auf mehrere Workstations zu verteilen, damit durch simultane Bearbeitung und Visualisierung sowie verteiltes Rechnen eine wesentliche Beschleunigung bei der Auswertung der Fernerkundungsbilddaten erreicht werden kann. Um den Umstellungs- und Kostenaufwand zu reduzieren, haben wir uns für das **Ethernet** Protokoll entschieden. Entsprechende Produkte sind weit verbreitet, einfach zu implementieren und auch noch kostengünstig. Sie erfordern einen erheblichen geringeren Aufwand bei der Hardware und Software, denn Ethernet ist eine grundlegend andere Technologie als ATM.

Die Herstellervereinigung Gigabit Ethernet-Allianz hat in Zusammenarbeit mit der IEEE einen **Gigabit Ethernet** Standard unter dem Namen IEEE **802.3z** entwickelt. Nachdem Gigabit Ethernet auf allen relevanten ISO/OSI-Leveln identisch mit Ethernet bzw. Fast Ethernet ist, werden die meisten Geräte auch für Gigabit Ethernet entwickelt. Neben der höheren Bandbreite bei Gigabit Ethernet ergeben sich für den Anwender noch weitere Vorteile: Da der Aufbau der Datenpakete und das Zugriffsverfahren identisch mit Ethernet bzw. Fast-Ethernet ist, sind praktisch keine Änderungen an Management-Software, Netzwerkbetriebssystem und Anwendungsprogrammen erforderlich.

Bei einer Marktanalyse hatte sich gezeigt, dass es zum Projektbeginn ungünstig war, an der TUB einen universellen Switch zu beschaffen, der das im GTB verwendete ATM OC-12, das im Fachgebiet benötigte Gigabit-Ethernet sowie eine hohe Portanzahl für Fast-Ethernet in einem Gerät vereint. Ein Preis-/Leistungsvergleich hat gezeigt, dass es wesentlich effizienter ist, zwei separate Geräte einzusetzen. Das daraus resultierende Konzept für die End-zu-End Netzverbindung zwischen den Projektteilnehmern mit den Übergabepunkten *EANTC* bzw. Informatik der *Humboldt Universität Berlin* ist in den Abb. 4 und 5 dargestellt.

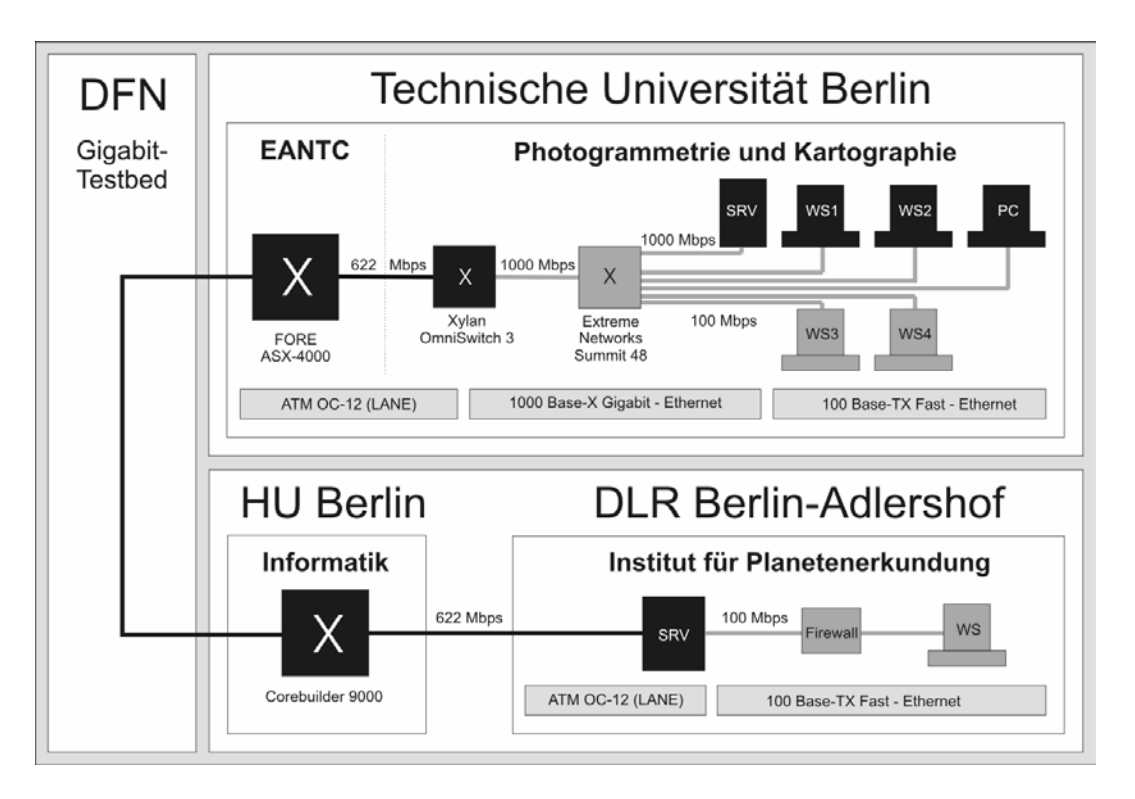

**Abb. 5:** End-zu-End-Netzverbindung zwischen den Projektteilnehmern

## <span id="page-15-0"></span>**4.2 Technische Realisierung**

### **4.2.1 Kommunikationstechnische Voraussetzungen**

Die geplante Verbesserung der lokalen Netzinfrastruktur an der TUB konnte rechtzeitig zum Projektbeginn abgeschlossen werden. Die umfangreiche strukturierte Neuverkabelung der Fachgebietsrechner mit Twisted-Pair und die Verlegung der Lichtwellenleiter vom Erweiterungsbau der TUB zum Übergabepunkt am EANTC konnten rechtzeitig fertig gestellt werden. Es zeigte sich, dass trotz der Überlänge von ca. 1 km eine Verbindung mit ATM OC-12 mit Multimode hergestellt werden konnte (laut Herstellerangaben liegt das technische Limit für diese Anschlussart normalerweise bei 650 m). Eine Ansicht der installierten Komponenten an der TUB ist in Abb. 6 und 7 dargestellt.

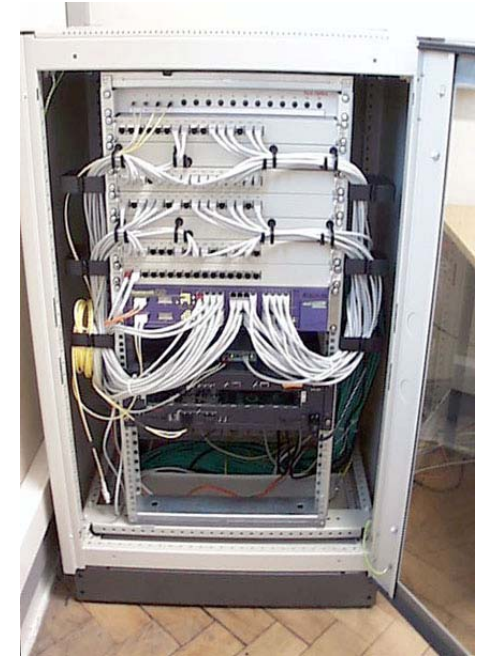

**Abb. 6:** 19"-Schrank mit dem Summit 48 (mitte) und dem Omniswitch 3 (unten)

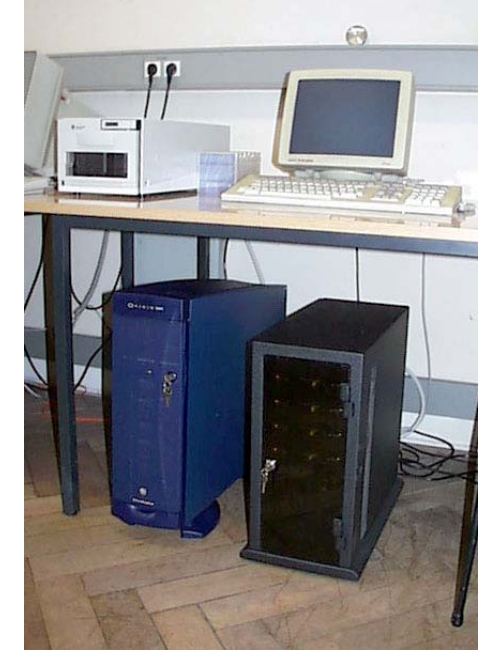

 **Abb. 7:** Server SGI Origin 200 (links)

## **4.2.2 Aufbau der Netz-Infrastruktur**

Beim Netzaufbau waren das EANTC und die Firma Controlware sehr engagiert und hilfsbereit. Als besonders kritisch erwies sich vor allem der Übergang von ATM auf Ethernet. Die TUB ist an den ATM-Backbone des Gigabit-Testbed über eine Interworking Unit (Xylan Omniswitch 3) angeschlossen (vgl. Abb. 8).

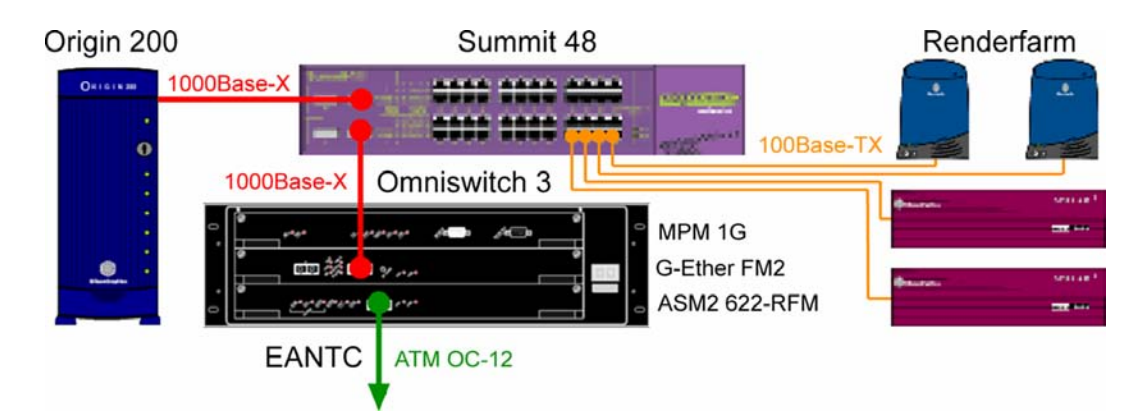

**Abb. 8:** Technische Realisierung des Knotens TUB

Für die Verwendung von IP über ATM wurden verschiedene *Request for Comments* (**RFC**) herausgegeben. Davon haben sich die beiden konkurrierenden Ansätze RFC 1483 (Multiprotocol Encapsulation) und RFC 1577 *Classical IP-over-ATM* (**CLIP**) durchgesetzt. ATM fehlt eine Eigenschaft, die konventionelle LANs aufweisen: die Unterstützung von Broadcasts, Multicasts und die Benutzung von MAC-Adressen. Das allerdings sind grundlegende Voraussetzungen für den Einsatz der meisten Netzwerkprotokolle wie z.B. TCP/IP. Eine Lösung für diese Problematik heißt *LAN Emulation* (**LANE**). Die fehlenden MAC-Level-Eigenschaften werden also für die Clients emuliert, so dass eine Kommunikation zwischen konventionellem LAN und ATM möglich wird.

Durch die SVC-Umgebung wurde auf dem ATM-Port der Interworking-Unit ein LANE-Client (Proxy) aufgesetzt. Damit musste anstatt des performanten CLIP seitens DLR ebenfalls über LANE kommuniziert werden. Eine Übersicht der schließlich im Projekt eingesetzten Netzwerkkonfiguration ist in Abb. 9 dargestellt.

### Abschlussbericht: *FiGARO*

<span id="page-17-0"></span>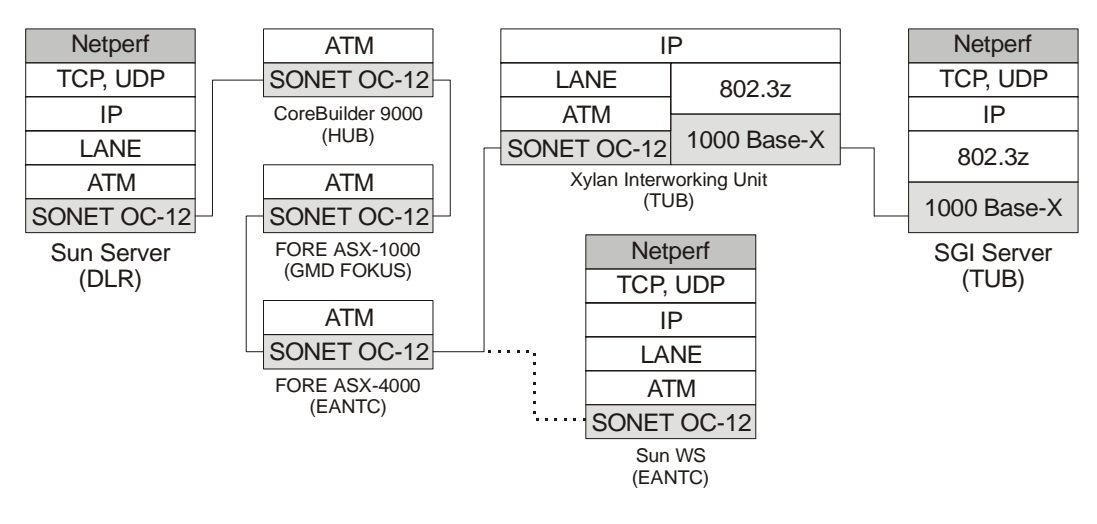

**Abb. 9:** Schichtmodell der verwendeten Netzwerkprotokolle

### **4.2.3 Verbindungsaufbau**

Seit dem 7. März 2000 bestand eine Netzwerkverbindung zwischen den Projektpartnern, damit lagen zwischen offiziellem Projektbeginn und den ersten Testläufen gut 12 Monate. Die Ursachen für die Verzögerung waren:

- Das Gigabit-Ethernet Switching-Modul *G-Ether FM2* war erst im Februar 2000 verfügbar, da diese Komponente auf dem Markt einer starken Nachfrage unterlag. Ersatz konnte leider nicht kurzfristig beschafft werden.
- Die Konfiguration der ATM-Komponenten gestaltete sich aufgrund der Kombination von Gigabit Ethernet und ATM schwierig, in Zusammenarbeit mit dem EANTC und der Firma Controlware konnte nach ca. 2 Wochen eine Lösung gefunden werden.
- Ein fehlender Port an einem ATM-Monomode-Multimode-Konverter beim Rechenzentrum der *Humboldt Universität Berlin* (HUB) machte die Anschaffung eines neuen Konverters notwendig.

Aufgrund von Problemen bei der Finanzierung des Ports bestand die Verbindung zeitweise nur mit Einschränkungen.

Da zu Beginn des Projektes unvorhergesehenerweise kein leistungsfähiges Netz zur Verfügung stand, musste der Zeitplan für das Projekt leicht abgeändert werden. Anfangs konzentrierten sich die Arbeiten im Wesentlichen auf die Softwareentwicklung (Parallelisierung der Prozessierung und Visualisierung) sowie Testläufe mit sehr kleinen Datenmengen.

## <span id="page-18-0"></span>**5 Ergebnisse**

## **5.1 Fernerkundliche Aspekte**

## **5.1.1 Konzeptionierung**

Das photogrammetrisch-kartographische Programmpaket, welches in Zusammenarbeit des DLR mit der TUB entwickelt wurde, basiert auf der Bildverarbeitungssoftware *VICAR* des *Jet Propulsion Laboratory* (JPL, Pasadena) und ist auf die Verarbeitung von Daten der flugzeuggetragenen HRSC-A angepasst. Aufgrund dieser Vorarbeiten bietet sich die Verwendung des VICAR-Systems sowie der dazugehörigen Bildformate auch im Projekt *FiGARO* an. Durch die Unterstützung verschiedener Hardware-Plattformen wird eine Portierbarkeit sämtlicher Datenformate gewährleistet.

Schließlich kommt die Konzeption der VICAR-Datenformate dem Projektvorhaben hinsichtlich der Realisierung eines mehrstufigen und dezentralen Verarbeitungssystems entgegen. VICAR-Bilddateien sind Binärdateien mit vorangestelltem ASCII-Header. Optional können die einzelnen Bilddatensätze auch mit binären Zusatzinformationen versehen werden. Die Realisierung der Header-Einträge durch eine einfache Schlüsselwort-Syntax erlaubt ihre dynamische und anwendungsspezifische Auswertung, Belegung und Definition durch einzelne Programm-Module.

Ein Herauslösen der Anwendungsmodule aus dem VICAR-System wurde zunächst erwogen, nach genauer Abschätzung des daraus resultierenden Entwicklungsaufwandes aber dann doch verworfen.

Die Steuerung der Prozessierungssoftware im Projekt erfolgt in der Regel in Form von Shell-Scripten. Eine derartige Projektsteuerung setzt Erfahrung im Umgang mit der Software und mit der benutzten Shell auf der entsprechenden Hardwareplattform voraus. Für das rein prozedurale Abarbeiten solch umfangreicher Projekte ist die Erstellung von Benutzeroberflächen nicht erforderlich. Zur Veranschaulichung der Verarbeitungskette kann eine einfache Benutzeroberfläche jedoch sehr hilfreich sein. Aus diesem Grund wurde *Tcl/Tk* zur Erstellung einer einfachen Benutzeroberfläche für die unterschiedlichen Rechnerplattformen eingesetzt.

<span id="page-19-0"></span>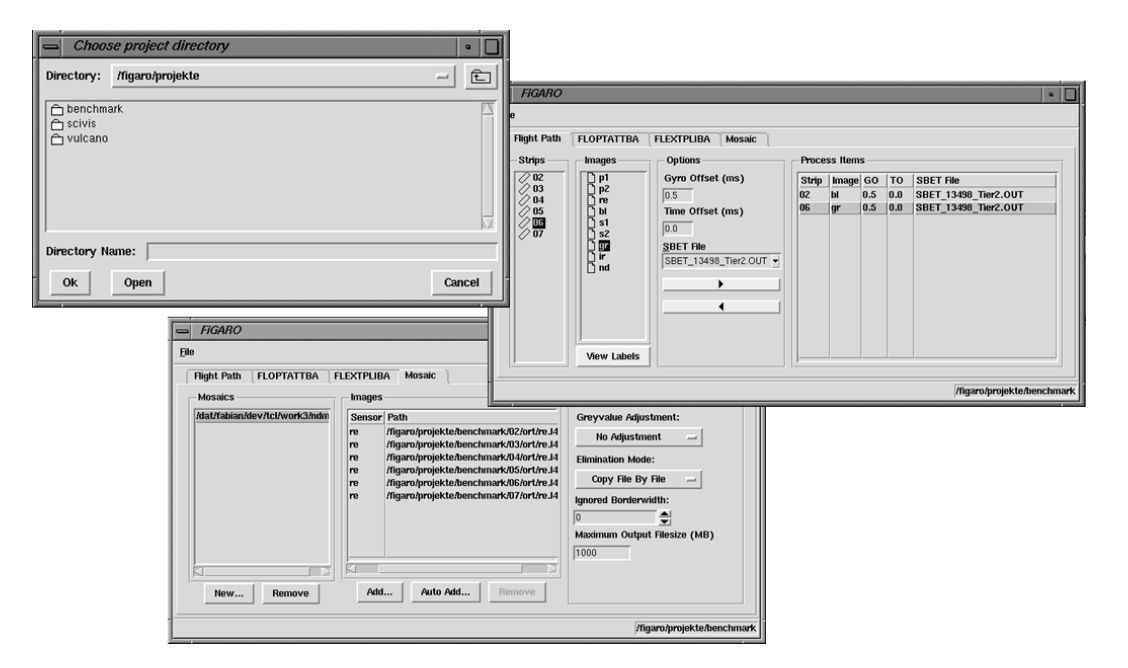

**Abb. 10:** Beispiel einer Benutzeroberfläche mit Tcl/Tk

### **5.1.2 Datenstruktur- und Datenflussanalyse**

Der Stand der Software zur geometrischen Verarbeitung erlaubte zum Projektbeginn die interaktive oder durch Verarbeitungsskripte gesteuerte Prozessierung lokal vorgehaltener Daten. Das im Laufe der Bearbeitung eines Projekts entstehende Datenvolumen ist dabei um ein vielfaches größer als das der Eingangsdaten und der gewünschten Endprodukte, da umfangreiche Zwischenergebnisse gespeichert werden müssen. Beim Übergang zum Client-Server-Betrieb ergibt sich die Notwendigkeit einer standardisierten Datenhaltung zur Erleichterung der Koordination unterschiedlicher Verarbeitungsprozesse. Verschiedene Anwender sollen auf bereits vorliegende Verarbeitungsprodukte zugreifen können, wobei unterschiedliche Verarbeitungsstufen und unterschiedliche Parametersätze zur Anwendung kamen.

Für das gesamte Verarbeitungssystem wurde zunächst eine *Lebensdaueranalyse* von temporären Dateien sowie eine *Dateizugriffsanalyse* für Ausgangsdaten und Zwischenergebnisse durchgeführt. Auf der Grundlage dieser Datenflussanalyse wurde für die Datenhaltung eine hierarchisch geordnete Projektstruktur mit zugeordneten Benennungskonventionen für Dateien und Verzeichnisse festgelegt. Informationen über den allgemeinen Status der Verarbeitung eines Projektes sind direkt aus der Belegung der Projektstruktur zu gewinnen. Einzelheiten über die verwendeten Parameter werden zusammen mit den Verarbeitungsergebnissen gespeichert. Diese Lösung ermöglicht eine einfache Automatisierung der Verarbeitungskette.

<span id="page-20-0"></span>Zur Vorbereitung von Testläufen und Optimierung der Datenübertragung im späteren Netzbetrieb wurde eine quantitative Untersuchung aller Dateizugriffe bei der Prozessierung vorgenommen. Details sind dem Abschnitt 5.4 zu entnehmen.

### **5.1.3 Aufbau des Datenservers**

Auf der SUN Enterprise 450 wurden vom DLR für das Projekt verschiedene Filesysteme eingerichtet. Die Busdaten-Transferrate des *Fibre Channel Arbitrated Loop* (FC-AL) Controllers erlaubt einen theoretischen Datendurchsatz von 106 MB/s. Die effektive Datentransferrate bei den verwendeten SCSI-3 Laufwerken mit 10.000 U/min beträgt immerhin noch 26 MB/s.

Die Ordnungsmerkmale und Namenskonventionen, die aufgrund der Analyse des Datenflusses bei der Verarbeitung festgesetzt wurden, wurden bei der Einrichtung des Datenservers berücksichtigt. Somit sind auch auf dem Datenserver die Ausgangsdaten und Verarbeitungsprodukte innerhalb einer Projektstruktur mit festgelegten Benennungskonventionen hierarchisch geordnet.

### **5.1.4 Vorverarbeitung**

Während einer Befliegung mit der HRSC-A werden fortlaufend sowohl die Bilddaten (*Level* 1) als auch die Rohdaten eines kombinierten satelliten- und kreiselgestützten GPS/INS-Systems (Global Positioning bzw. Intertial Navigation System) aufgezeichnet. Das ist notwendig, da im Gegensatz zu analogen Messkameras die Orientierung nicht nur zu wenigen Auslösezeitpunkten bekannt sein muss, sondern aufgrund der Sensorbewegung im Raum die Position und Ausrichtung des Sensors für jede aufgenommene Bildzeile benötigt wird. Nach der Prozessierung der Rohdaten sind die Positions- und Lagedaten mit einer Auflösung von 200 Hz verfügbar.

Nachdem die Rohdaten auf den Datenserver übertragen wurden, wird als nächster Schritt die radiometrische Korrektur an den Grauwerten der einzelnen Sensorzeilen durchgeführt. Dabei entstehen sie so genannten *Level 2*-Daten im gleichen Umfang wie die Rohdaten.

Zur weiteren Verarbeitung muss ein direkter zeitlicher Bezug zwischen den aufgenommenen Bilddaten und den Orientierungsdaten hergestellt werden. Das wird durch die Auswertung der Zeitsignale im GPS erreicht. Je nach Betriebsmodus der HRSC-A kann eine maximale Zeilenfrequenz von 450 Hz je Kanal erreicht werden.

### <span id="page-21-0"></span>**5.1.5 Berechnung der Orientierung**

Die Orientierungsberechnung ist der erste grundlegende Verarbeitungsschritt. Wichtig ist, dass dieser Schritt pro Befliegung nur einmal durchlaufen werden muss, die damit festgelegten Lage- und Orientierungsdaten können danach als konstant betrachtet werden. In der Regel wird kontinuierlich über den gesamten Flugzeitraum aufgezeichnet, wogegen die Aufzeichnung der Bilddaten nur über den relevanten Geländeteilen erfolgt. Üblicherweise entsteht damit pro Flugtag eine Datei, aus der dann für alle Bildstreifen die zeitlich passenden Werte extrahiert werden.

Für die automatisierte Prozessierung wurden in Abstimmung der Projektpartner für diesen Verarbeitungsschritt einheitliche Datenformate, Namenskonventionen sowie die zur Prozessierung notwendigen Parametersätze festgelegt. Die skript-gesteuerten Kontrollstrukturen wurden um den Punkt der Orientierungsberechnung erweitert. Durch die Auswertung der kontinuierlich aufgezeichneten GPS-Zeitsignale konnte eine vollautomatische Zuordnung der Orientierungsdaten zu den Bilddaten realisiert werden.

Hinsichtlich der geringen Anforderungen an Massenspeicherplatz und Rechenkapazität besteht für diese Verarbeitungsschritte kein vordringlicher Bedarf für algorithmische Anpassungen an die Bearbeitung über Netz. Zudem bestehen in diesem Verarbeitungsschritt keine extremen Anforderungen an Zugriffsgeschwindigkeit oder Latenzzeit.

## **5.1.6 Fluglagekorrektur**

Mit der vorliegenden Information zur Position und Lage der Kamera zu allen Zeilenaufnahmezeiten können auf eine Höhenbezugsfläche entzerrte Bilddaten generiert werden (*Level 3*). Die durch das Aufnahmeverfahren verursachten Verzerrungen werden dadurch vollständig eliminiert. In der Abb. 11 ist die Wirkungsweise dieser Korrektur an den Straßenleitlinien besonders deutlich zu sehen.

Die Erzeugung fluglagekorrigierter Bilddaten ist ein notwendiger Zwischenschritt auf dem Weg zu Endprodukten wie z.B. Orthobildern oder Oberflächenmodellen. Unter bestimmten Voraussetzungen können aber diese Daten schon anwendungsrelevant sein, so z.B. wenn die Bildgeometrie eine untergeordnete Rolle spielt und ein Bereich betrachtet werden soll, der von einem Flugstreifen vollständig abgedeckt wird. Die fluglagekorrigierten Bilddaten werden beibehalten, solange der Massenspeicherplatz dies erlaubt. Bei zeitkritischen Einsätzen kann ein Anwender also bereits nach dieser Verarbeitungsstufe auf erste Bilddaten zugreifen – üblicherweise nach etwa einem Fünftel der Gesamtbearbeitungszeit.

#### Abschlussbericht: *FiGARO*

<span id="page-22-0"></span>Die Herstellung der fluglagekorrigierten Bilddaten stellt hohe Ansprüche an Massenspeicher und Rechenleistung. Das HRSC-A Kamerasystem liefert bei Befliegungen Datenraten von bis zu 10 MB/s. Die Original-Bilddaten müssen komplett vom Server abgefordert, geometrisch transformiert und wieder auf den Server geschrieben werden. Durch die Abbildung der Daten in ein Bildkoordinatensystem unter kartographischen Anforderungen wird je nach Flugrichtung eine Bilddrehung notwendig, so dass sich die Datenmengen in der Praxis um zirka 50 Prozent erhöhen. Die so erstellten Ergebnisse wurden zu Kontrollzwecken digitalen Luftbildern gegenübergestellt, welche durch Scannen analoger Vorlagen und Entzerren mit Hilfe des Programms *EDDI* erstellt wurden.

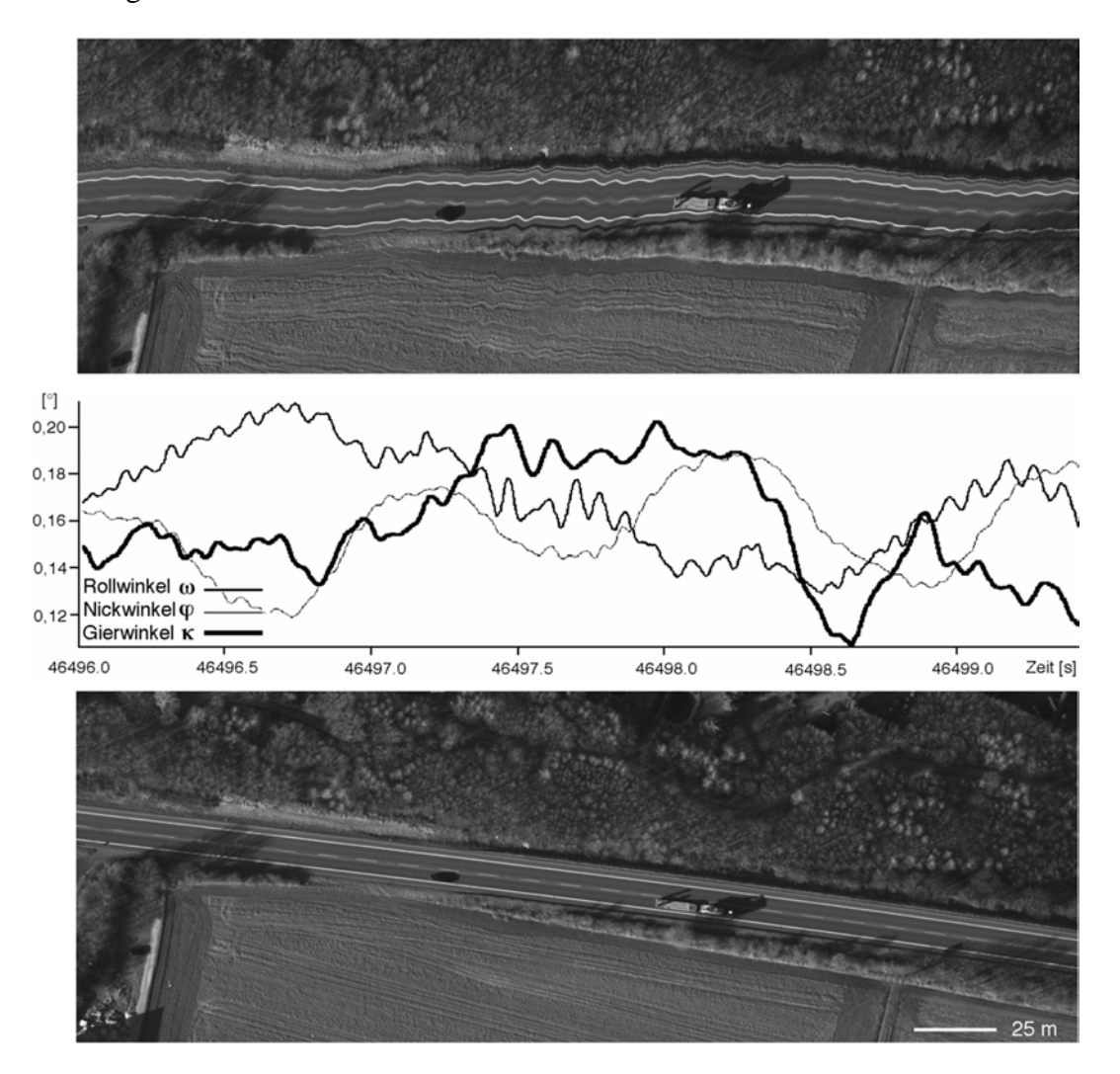

**Abb. 11:** Geometrische Fluglagekorrektur der Bilddaten

#### **5.1.7 Bildzuordnung**

Die digitale Bildzuordnung setzt die geometrische und radiometrische Aufbereitung der Ausgangsbilddaten sowie die Bestimmung der äußeren Orientierung voraus und bildet die Grundlage für die nachfolgende Punktbestimmung zur Ableitung von digitalen

Oberflächenmodellen. Diese können ihrerseits zur Erzeugung von Orthobildern genutzt werden. Aufgrund der hohen Sensorauflösung ist in diesem Arbeitsschritt die automatische Zuordnung einer sehr großen Anzahl korrespondierender Bildpunkte in den verschiedenen Stereobildern notwendig. Zudem erfolgt die Zuordnung von Punkten des Nadirkanals mit vier Stereobildern (Abb. 12), was entscheidende Vorteile hinsichtlich der Dichte und Genauigkeit der bestimmten Objektpunkte bietet und eine Besonderheit des HRSC-A-Systems darstellt. Es erfordert aber einen entsprechend größeren Speicher- und Rechenaufwand gegenüber der konventionellen Auswertung von zwei Stereobildern.

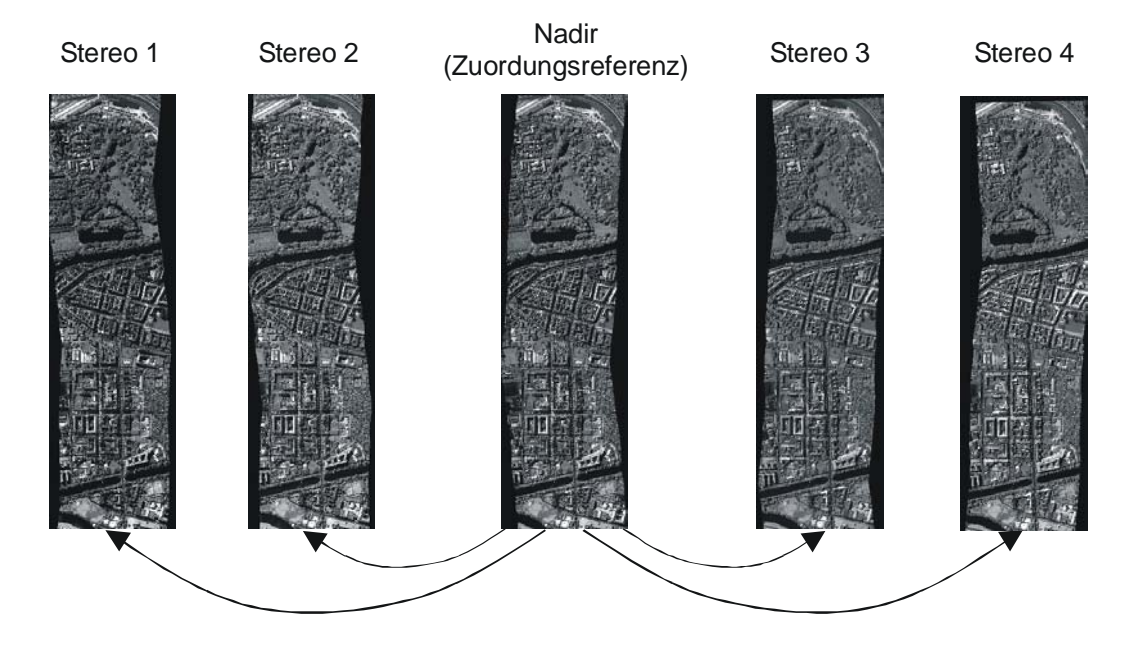

**Abb. 12:** Bildzuordnung des Nadirkanals mit 4 Stereokanälen

Neben dem hohen Speicheraufwand ist die Bildzuordnung dasjenige Glied in der Verarbeitungskette, das den höchsten Rechenaufwand erfordert: Pro Bildpunkt sind für eine von Bildauflösung und Geländetyp abhängige Anzahl von möglichen korrespondierenden Bildpositionen Korrelationskoeffizienten zwischen zugehörigen Bildausschnitten zu berechnen. Um die Anzahl der Rechenoperationen zu verringern, werden diese Berechnungen in der Regel auf einer globalen Bildpyramide durchgeführt. Die so ermittelten Näherungswerte für korrespondierende Bildkoordinaten werden anschließend für jeden Bildpunkt in einem Optimierungsverfahren mit Subpixel-Genauigkeit verbessert.

Zur Verringerung der für die Bildkorrelation benötigten Rechenzeit wurden bei der Softwareanpassung zwei Ziele verfolgt:

- 1. Reduzierung der benötigten Rechenoperationen und
- 2. Parallelisierung der Berechnungen.

Da sich die Korrelationsberechnung auf bereits vorentzerrte *Level 3*-Daten bezieht, konnte eine erhebliche Verkürzung der Rechenzeit erzielt werden. Dabei müssen pro Bildpunkt zwei Transformationsparameter mit Fließkommagenauigkeit gespeichert werden. Der entstehende zusätzliche Speicheraufwand kann durch die Zwischenspeicherung der Daten auf dem Datenserver bewältigt werden. Eine weitere Verringerung des Rechenaufwandes wird durch die Verwendung von Lookup-Tabellen bei der Korrelationsberechnung erzielt.

Zusätzlich zu diesen Optimierungen wurden Optionen zur Parallelisierung der Berechnungen, d. h. zur verteilten Prozessierung auf mehreren Rechnern, integriert. Die Begründung hierfür stellt der im Vergleich zu den anderen Verarbeitungsschritten weiterhin sehr hohe Rechenaufwand der digitalen Bildzuordnung dar, sowie die besonders in zeitkritischen Anwendungen wichtige Tatsache, dass die Erzeugung von Orthobildern und 3D-Produkten auf den Ergebnissen dieses Arbeitsschrittes aufbaut.

Als Voraussetzung für die parallele Berechnung von korrespondierenden Bildpunkten wurde eine vom Nutzer zu definierende Aufteilung des gesamten Datensatzes in einzelne, räumlich begrenzte Teilabschnitte in den Verarbeitungsprozess integriert. Die einzelnen Teilprozesse arbeiten dabei unter Verwendung derselben Ausgangsdateien. Das globale Pyramidenverfahren musste für die Verarbeitung von beliebigen Teilbildern verallgemeinert werden. Die Bildkoordinaten der resultierenden Punkte-Paare werden weiterhin im übergeordneten System angegeben, so dass die gemeinsame Verwendung der einzelnen Ergebnisdateien in der nachfolgenden Punktbestimmung unmittelbar möglich ist. Alle notwendigen Parameter sind auf Skript-Ebene einstellbar.

Beim oben beschriebenen Verfahren werden vorprozessierte Eingangsdaten vom Datenserver abgerufen. Die Ergebnisdateien enthalten zwei Bildkoordinaten (mit Fließkommadarstellung wegen Subpixelgenauigkeit) im Koordinatensystem der geometrisch korrigierten Stereobilder pro Stereokanal. Eine zweite Datei wird angelegt, in der die bei der geometrischen Vorkorrektur auf die Bilder angebrachten Transformationsparameter rückwärts auf die Bildkoordinaten angewendet werden, so dass die so berechneten Bildkoordinaten sich auf das ursprüngliche Koordinatensystem der unkorrigierten *Level 2*-Daten beziehen. Damit ergibt sich ein temporäres Datenvolumen in der Größenordnung des vier- bis achtfachen der gesamten Eingangsdaten.

#### <span id="page-25-0"></span>**5.1.8 DOM-Generierung**

Nach der Beseitigung der fluglagebedingten Verzerrungen liegen die aufgenommenen Bilder in einer Mischprojektion vor: in Flugrichtung eine Parallelprojektion, quer dazu eine Zentralperspektive. Diese ist für die weitere Anwendung (z.B. als Kartengrundlage) ungeeignet. Abhängig von der Höhe eines Punktes (h), seinem seitlichen Abstand vom Projektionszentrum y und der Flughöhe h<sub>g</sub> ergibt sich ein Versatz gegenüber der Lage im Kartenbild  $d_v$  (Abb. 13).

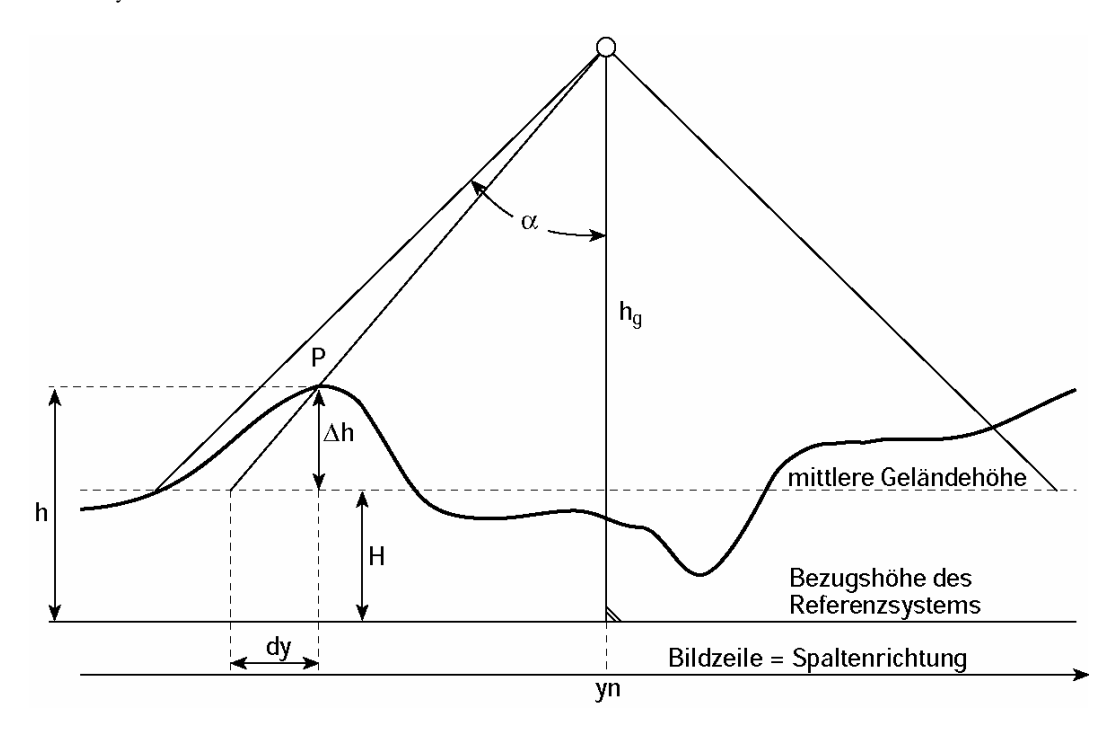

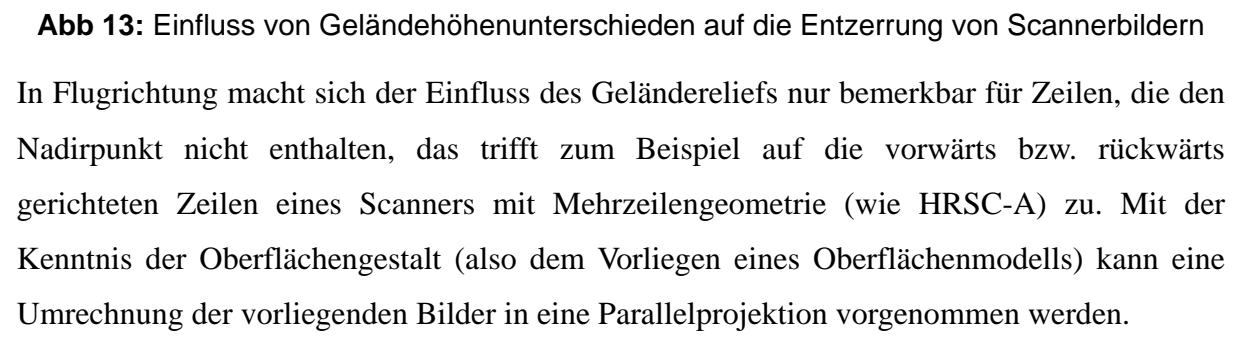

Wie bereits beschrieben, wurden für die Arbeit mit den HRSC-Daten leistungsfähige Bildzuordnungsalgorithmen entwickelt. Aus den Bildkoordinaten korrespondierender Punkte und der Orientierung der Kamera zum jeweiligen Aufnahmezeitpunkt lässt sich damit die Höhe eines Punktes über einer Bezugsfläche durch einen Strahlenschnitt bestimmen. Durch Einbeziehung von bis zu 5 Bildkanälen wird die statistische Zuverlässigkeit der Höhenbestimmung stark erhöht, so dass sich eventuelle Fehlkorrelationen kaum auf die Genauigkeit des Modells auswirken (Abb. 14).

Ergebnis dieses Arbeitsschrittes ist eine Liste von Oberflächenpunkten, die eine Punktwolke im 3D-Raum bilden. Zur weiteren Verarbeitung wird diese in eine Kartenprojektion verebnet, gerastert und gefiltert.

Die hier beschriebenen Arbeitsschritte wurden in einem Softwaremodul zusammengefasst, das die aus der Bildzuordnung stammenden Koordinatendateien entgegennimmt und ein höhenkodiertes Graustufenbild erzeugt (Abb. 15).

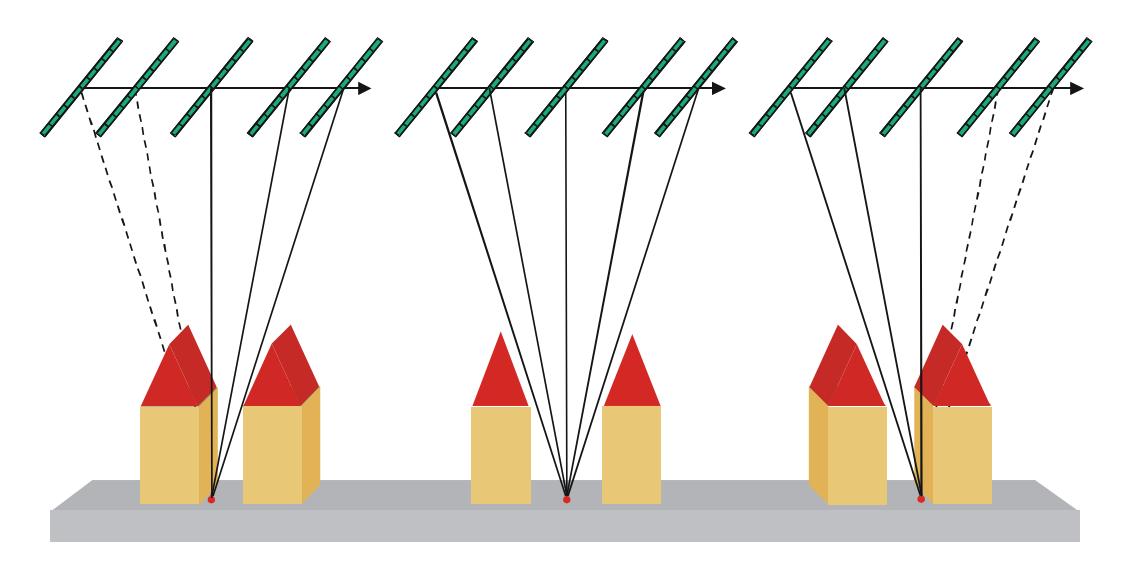

**Abb. 14:** Berechnung von Objektpunkten

Die Eingangsdateien für das Modul zur Ableitung eines Oberflächenmodells enthalten zwei Bildkoordinaten (mit Fließkommadarstellung wegen Subpixelgenauigkeit) pro Stereokanal, d.h. insgesamt die vier- bis achtfache Menge der gesamten Eingangsdaten und bilden damit einen der I/O-intensivsten Abschnitte der Bearbeitung. Der Zugriff auf die Daten aus dem Bildzuordnungsverfahren erfolgt nur lesend, so dass durch die Implementierung die Anzahl der Netz- bzw. Plattenzugriffe gering gehalten werden konnte. Pro Flugstreifen wird je ein separater Puffer vorgesehen und abhängig vom Hauptspeicherausbau des Prozessierungsrechners dynamisch zugewiesen. Die Synchronisation der Puffer konnte durch eine Vorsortierung der Punkte nach Bildkoordinaten stark vereinfacht werden, so dass jeder Dateiteil nur einmal gelesen werden muss. Insgesamt beträgt der Datenfluss in das Modul bei 100 GB Rohdaten ca. 400 – 800 GB. Nach der Ableitung des Oberflächenmodells und dessen Qualitätskontrolle sind die Koordinatendateien aus der Bildzuordnung aber entbehrlich und werden üblicherweise sofort gelöscht.

<span id="page-27-0"></span>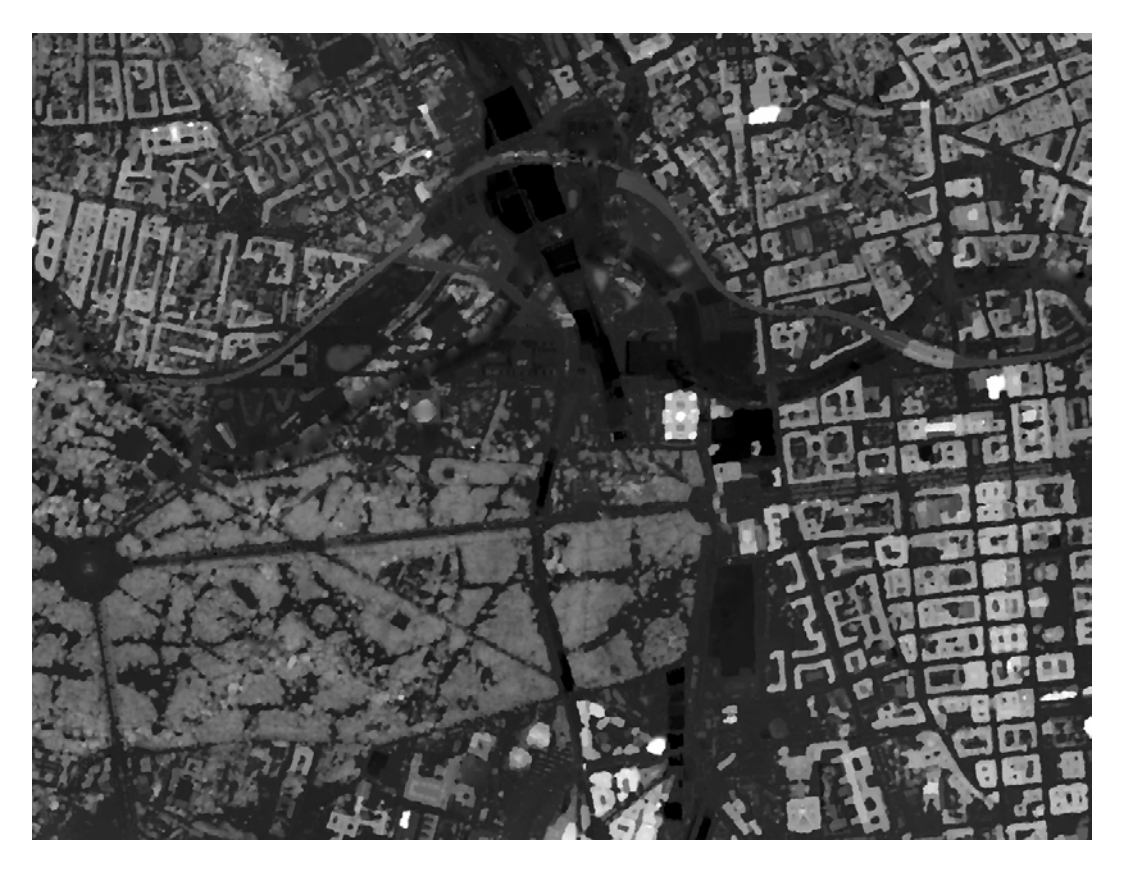

**Abb. 15:** In Grauwerten kodiertes Digitales Oberflächenmodell, Berlin-Tiergarten

Die Berechnung der Objektpunkte erfolgt durch Strahlenschnitte (überbestimmte Vorwärtsschnitte) aus den Bildkoordinaten des Objektpunktes in bis zu fünf Bildern. Somit stehen bis zu zehn Beobachtungen für die Berechnung der drei Objektkoordinaten zur Verfügung. Die Objektpunkte sind jedoch zunächst unregelmäßig verteilt. Da das flächenbasierte Matching an Unstetigkeitsstellen der Oberfläche aber zum Versagen neigt, ergeben sich dort häufig Lücken in den Punktwolken. Die Berechnung der Höhen von Rasterpunkten eines Digitalen Oberflächenmodells erfolgt durch Interpolation in der unregelmäßigen Punktwolke. Lücken und einzelne grobe Fehler werden durch Filterung (meist Median) korrigiert. Dies führt zu einer gewissen Abrundung von Kanten im Digitalen Oberflächenmodell.

#### **5.1.9 Berechnen von Orthobildern**

Als wesentliches Merkmal kann die Orthogonalprojektion auf eine horizontale Bezugsfläche betrachtet werden. Geometrisch hat ein Orthobild also die Eigenschaften einer Karte. Es bietet große Vorteile in der Fernerkundung, insbesondere zur quantitativen Aussage über bestimmte Sachverhalte, da direkte Messungen geometrischer Größen möglich sind. Voraussetzung für eine Differentialentzerrung ist das Vorliegen eines Oberflächenmodells – nur damit kann eine in allen Bildpunkten lagerichtige Darstellung erreicht werden.

Die von der HRSC-A gelieferten Bilddaten liegen in einem quadratischen Raster, einer Bildmatrix vor, obwohl die Sichtstrahlen wegen Schwingungen in den Werten der Äußeren Orientierung die Geländeoberfläche nicht in einem regelmäßigen Raster trafen. Mit Hilfe von Zusatzinformationen muss die Zielbildmatrix so gefüllt werden, dass möglichst keine Information verloren geht und andererseits so wenig wie möglich interpolierte Werte hinzugefügt werden. Im Modell, das der entwickelten Software zugrunde liegt, wird von der topologischen Äquivalenz kleinster (differentieller) Bildbereiche ausgegangen.

Grundannahme ist, dass sich durch die Abbildung der Eckpunkte kleinster Bildquadrate (sog. Maschen) das Verhalten aller Pixel innerhalb dieser Masche beschreiben lässt. In die Abbildung der Eckpunkte (über ein modifiziertes Raytracing-Verfahren) geht der Einfluss des Oberflächenmodells direkt ein.

Die hier beschriebenen Arbeitsschritte wurden in einem Softwaremodul zusammengefasst. Als Berechnungsgrundlagen müssen bereitgestellt werden:

- Radiometrisch vorkorrigierte Bilddaten (*Level 2*)
- Kalibrationsdaten (Innere Orientierung)
- Fluglagedaten (Äußere Orientierung)
- Oberflächenmodell

Ergebnis ist ein Orthobild des Flugstreifens, auch als *Level 4*-Produkt bezeichnet.

Je nach Flugrichtung und gewählter Verebnungsgrundlage (Kartenprojektion) kann die Abbildung eines Streifens diagonal in der Zielbildmatrix liegen und damit einen entsprechend größeren Speicherplatz benötigen. Üblicherweise wird auch je nach Stärke der Flugbewegungen ein Randbereich angefügt.

Andererseits kann über den Maßstab der Kartenabbildung (je nach Anwendungszweck des Orthobildes) auch eine deutliche Verringerung der Ausgabedatenmenge erfolgen. Typische Zahlen für die HRSC-A sind: Bodenpixelauflösung 12-30 cm, abgeleitetes Orthobild 30-50 cm. Beispielsweise wird aus einem Streifen von 5 km Länge und einer Bodenpixelauflösung von 20 cm (≈ 123 MB) ein Orthobild von 50 bis 110 MB bei 50 cm Auflösung.

Da im Raytracingprozess ein schneller und nichtsequentieller Zugriff auf das *Oberflächenmodell* stattfinden muss, wurde die Entscheidung getroffen, das Modell komplett im Arbeitsspeicher zu halten. Das *Eingangsbild* wird über einen Puffer von mehreren Hundert Bildzeilen gelesen und bei Bedarf aufgefrischt. Da ein Nur-Lese-Zugriff vorliegt, konnte auf aufwendige Synchronisationsmaßnahmen verzichtet werden. Das *Ausgabebild* kann beim

<span id="page-29-0"></span>verwendeten Verfahren fast sequentiell geschrieben werden; hier wurde nur ein Puffer von wenigen Bildzeilen (i.A. entsprechend der Größe der differentiellen Bildelemente) implementiert. Im Laufe der Projektbearbeitung stellte sich heraus, dass die Art der verwendeten Pufferung ausreichend ist und nicht die Engstelle bei der Prozessierung darstellt, vielmehr sind die Ansprüche des Verfahrens an die CPU-Leistung das entscheidende Durchsatzkriterium.

Die Ergebnisse dieses Arbeitsschrittes wurden den Resultaten einer automatischen Auswertung analoger, gescannter Luftbilder mit dem Programmpaket *ERDAS* gegenübergestellt. Die im Rahmen von *FiGARO* erstellten Orthophotos haben eine etwas höhere Qualität, was wohl auf die durch die höhere Redundanz beim Matching zurückzuführen ist.

### **5.1.10 Erstellen von Bildmosaiken**

Die so berechneten Orthobilder können zu flächendeckenden Bildmosaiken zusammengefasst werden (Abb. 16). Dies ist ein mehrstufiger Prozess. In der ersten Stufe werden Schnittverläufe zwischen den einzelnen Orthobildstreifen bestimmt. Dies erfolgt automatisch. Optimierungsziel ist dabei, Bildpunkte möglichst nahe am Nadirpunkt zu verwenden, da hier die Umklappung von Bildelementen auf Grund eventueller fehlerhafter Höhen minimal ist.

In der zweiten Stufe werden aus den redundanten Informationen in mehrfach überdeckten Bereichen Korrekturtabellen für die Grauwerte ermittelt. Durch deren Anwendung auf die gesamten Orthobilder werden die radiometrischen Unterschiede minimiert.

Zuletzt werden die Unterschiede entlang der Schnittlinien durch lokale Kontrast- und Helligkeitsanpassungen korrigiert, um die Schnittkanten im Mosaik verschwinden zu lassen.

Es entstehen zunächst getrennte Mosaike für den Pan-Kanal, sowie für die einzelnen Farbkanäle. Daraus können dann unterschiedliche Farbkomposite (Echtfarbendarstellungen oder wie CIR-Farbfilm) hergeleitet werden. Zur Erstellung hochauflösender Farbmosaike kann eine IHS-Transformationen mit dem Ersatz der Intensity-Ebene durch den höher aufgelösten Pan-Kanal und eine anschließende Rücktransformation von IHS nach RGB erfolgen. Somit können farbige Mosaike mit der geometrischen Auflösung des Pan-Kanals erzeugt werden.

<span id="page-30-0"></span>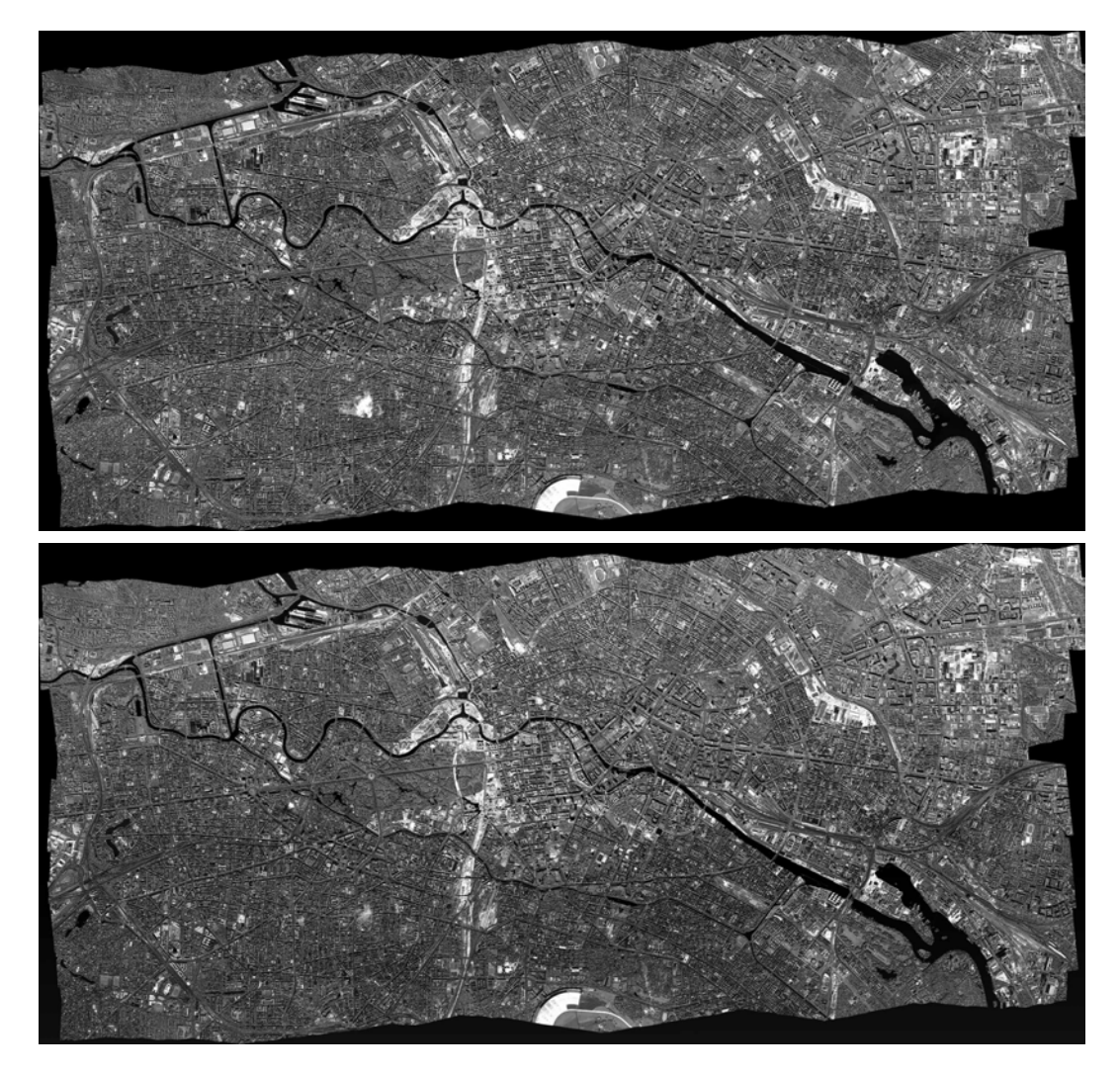

**Abb. 16:** Bildmosaik aus mehreren Bildstreifen, vor und nach radiometrischer Anpassung

## **5.2 Visualisierungsystem**

Als Ziel des Projekts *FiGARO* wurde u.a. die Erstellung von Visualisierungskomponenten für speicherintensive heterogene Daten zu operationellen Nutzung im Online-Betrieb festgelegt. Dabei musste zunächst eine Bestandsaufnahme der zu visualisierenden Daten gemacht werden. Besonders wichtig waren:

- Radiometrisch korrigierte *Level 2*-Bilddaten (2D)
- Fluglagekorrigierte *Level 3*-Bilddaten (2D)
- Ergebnisse der Bildzuordnung, homologe Punkte *Level 4a* (2D)
- Objektpunkte (2D/3D)
- Digitale Oberflächenmodelle mit Textur (2D/3D)
- Orthobilder *Level 4b* und Orthobildmosaike *Level 4c* (2D)

## <span id="page-31-0"></span>**5.2.1 2D-Visualisierungskomponenten**

Bei der Implementierung eines Visualisierungssystems für die Bilddaten der unterschiedlichen Verarbeitungslevels wurde als Datenformat das bereits am DLR benutzte VICAR-Format beibehalten. Dieses bietet im Gegensatz zu etablierten Formaten einige Besonderheiten, die zwingend für die Arbeit mit raum- und zeitbezogenen Daten notwendig sind:

- Bilddatentiefe von 1 bis 32 bit pro Kanal, auch Fließkommaformate
- Unbeschränkte Portabilität
- Speicherung von Metainformation (z.B. Aufnahmezeiten, Positionen) in beliebiger Menge, so genannte Labels
- Speicherung der Bearbeitungshistorie von Daten

Auf der Grundlage bereits bestehender Software konnte ein den Projektanforderungen entsprechendes Visualisierungstool *xvd* für Rasterdaten bereitgestellt werden (Abb. 17).

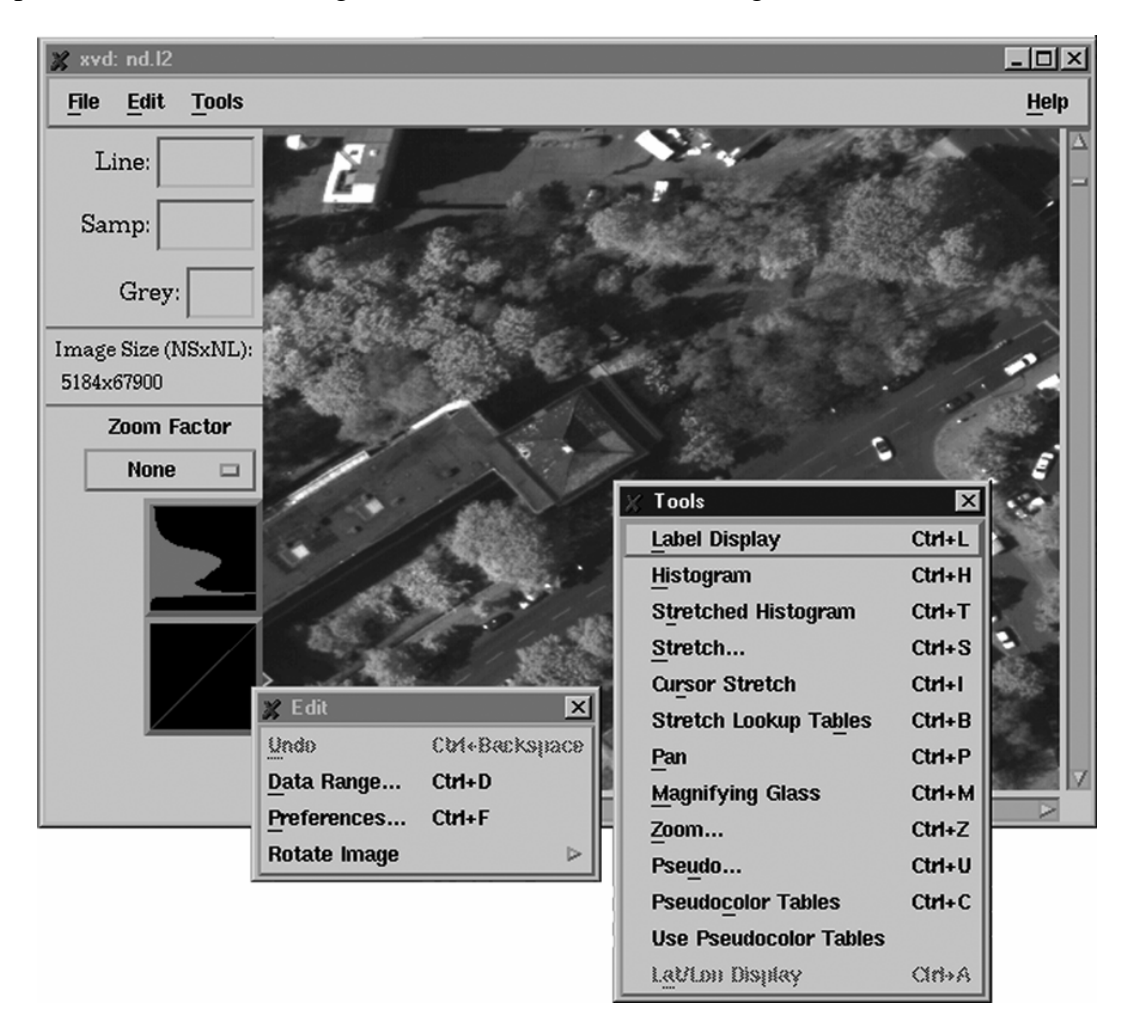

**Abb. 17:** Grafische Benutzeroberfläche des xvd

#### Abschlussbericht: *FiGARO*

<span id="page-32-0"></span>Für die interaktive Messung von Pass- und Verknüpfungspunkten wurde *xvd* den Bedürfnissen im Projekt angepasst. Es umfasst weiterhin einige praktische Funktionen zur Bildbearbeitung und Werkzeuge für die interaktive Aufbereitung der Daten. Des weiteren erlaubt *xvd* den georeferenzierten Zugriff auf die Daten, d.h. bei prozessierten Daten kann jedem Pixel ein Koordinatensatz zugewiesen werden. Es arbeitet ausreichend schnell über die Netzverbindung, da durch eine intelligente Programmierung nur die dargestellten Bildteile übertragen werden. Im Hintergrund fasst das Programm aber jedes Pixel an, um ein Histogramm berechnen zu können.

Um einen schnelleren Zugriff auf ausgewählte Daten zu bekommen, wurde ein Programm zum automatischen Ausschneiden von Daten aus einem großen Befliegungsdatensatz entwickelt. Der Benutzer kann hierbei das für ihn interessante Gebiet in Form eines Polygons angeben. Das Programm ermittelt unter Benutzung der GPS- und Kreiseldaten die erforderlichen Bildstreifen und beschneidet sie entsprechend.

#### **5.2.2 Auswahl von 3D-Komponenten**

Als ein Schwerpunkt der Arbeit wurde die Visualisierung dreidimensionaler texturierter Oberflächenmodelle festgelegt, da diese Aufgabe die deutlich höchsten Ansprüche an Softund Hardware stellt. Zunächst wurde eine intensive Recherche nach geeigneten kommerziellen Programmpaketen durchgeführt, da der Aufwand für eine komplette Eigenentwicklung den Rahmen der Projektarbeiten überstiegen hätte. Die Bewertung von Visualisierungssystemen wurde unter mehreren Aspekten vorgenommen, maßgeblich dabei waren vor allem:

- Eine geometrisch und radiometrisch exakte Wiedergabe.
- Eignung für sehr große Datenmengen (Oberflächenmodelle in Rasterform mit bis zu 0.5 GB und Texturen mit HRSC-A-typischen Auflösungen).
- Anwendungsspezifische Interaktionsmöglichkeiten (Ausschnittbildung in geometrischer und radiometrischer Hinsicht, freie Positionierung im Raum, unterschiedliche Darstellungs- und Beleuchtungsmodi).
- Erweiterbarkeit / Integrationsfähigkeit im Hinblick auf im Projekt verwendete Datenformate (Geometriemodelle, Bildformate)

3D-Modelling-Programme für die im Fernseh- und Videobereich und für künstlerische Zwecke anfallenden Datenmengen können in der Regel nicht eingesetzt werden, da die darzustellenden Daten vollständig im Hauptspeicher ablegt werden.

#### Abschlussbericht: *FiGARO*

Dabei macht das *World Construction Set 4.55* der Firma Questar Productions LLC eine Ausnahme – hier ist es möglich, texturierte Modelle in ansprechender Form darzustellen. Für den Einsatz im Projekt *FiGARO* ist die Software dennoch weitgehend ungeeignet. Proprietäre Datenformate und mangelnde Flexibilität hinsichtlich einer Automatisierung sowie das Fehlen von UNIX-Versionen sind die Hauptursachen. Für Präsentationszwecke ist sie aufgrund vielfältiger Gestaltungsmöglichkeiten und ansprechender Ausgabe gut geeignet.

Aus dem Bereich der Visualisierungs-Toolkits im wissenschaftlichen Bereich wurden *AVS/Express* der Firma AVS, IBM's *Open Data Explorer*, *Amira* des ZIB sowie einige weitere Produkte betrachtet. Die Universalität dieser Programme erfordert einen hohen Entwicklungsaufwand für eine spezielle Anwendung, denn keiner der Anbieter stellt eine Standardlösung bereit, die den Anforderungen im Projekt genügt.

Eine dritte Kategorie stellen Programme aus dem Bereich der *Virtual Reality* dar. Die Produkte *TerraVision II* von SRI, *Terravista* von Terrex Inc. und *Multigen Creator/VEGA* von Multigen-Paradigm Inc. versprechen die Darstellung von großen Datenmengen, unter bestimmten Bedingungen auch in Echtzeit.

Das frei verfügbare *TerraVision II* wurde im Rahmen eines amerikanischen Gigabit-Testbeds entwickelt, ist aber noch sehr instabil. *Terravista* ist ein Programm zur Erstellung von Geländemodellen für Echtzeit-Visualisierer (z.B. den *IRIX Explorer*). Die Herstellerangaben bezüglich der Leistungsfähigkeit konnten anhand einer Demoversion nicht nachvollzogen werden. Auch durch die Festlegung von Windows NT als Plattform und fehlende Automatisierungsmöglichkeiten schließen den Einsatz der Software im Projekt aus.

Mit der aus dem militärischen Simulationsbereich stammenden Software *Multigen Creator* und der Laufzeitumgebung *VEGA* wurde auch der Marktführer dieses Bereichs, Multigen-Paradigm, berücksichtigt. Mit einer Produktdemonstration vor Ort gab der deutsche Distributor Gelegenheit, Fragen direkt an die Experten zu richten.

Es wurde bisher keine Möglichkeit gefunden, texturierte Modelle im Gigabytebereich in Echtzeit perspektivisch zu visualisieren. Unter Einsatz von Hochleistungsgrafikrechnern, die im Projekt leider nicht verfügbar sind, wäre eine eingeschränkte Darstellung möglich. Im Projekt liegt der Schwerpunkt auf für die wissenschaftliche und planerische Auswertung von 3D-Daten benötigten Visualisierungstechniken von Orthoprojektionen und Perspektivdarstellungen. Ein echter Bedarf an Echtzeittechniken besteht somit nicht.

### <span id="page-34-0"></span>**5.2.3 Animation mit Surveyor**

Aus diesem Grunde wurde für die 3D-Darstellung auf ein Programmpaket zurückgegriffen, das bereits für das CASA-Gigabit-Testbed am JPL entstand: *Surveyor* ist ein Visualisierungstool mit der Möglichkeit zur verteilten Berechnung von Perspektivansichten. Durch die Zusammenarbeit des DLR mit dem JPL war es möglich, Programmquellen sowie die Dokumentation zu erhalten.

*Surveyor* nutzt einen für Geländedarstellung optimierten Raycasting-Algorithmus. Die Geometrie der Oberflächen und die aufprojizierten Bilddaten werden exakt dargestellt, die Bildqualität ist auch aufgrund eines frei einstellbaren Oversampling entsprechend hoch. Weitere Effekte (Nebel, Tiefenschärfe, Bewegungsunschärfe, Hintergrundbilder) fehlen allerdings.

Die Steuerung erfolgt über eine einfache X-Windows-Oberfläche, in der alle Parameter eingestellt werden können. Die eigentlichen Renderer arbeiten mit Steuerungsdateien und sind somit unabhängig von einem GUI nutzbar. Eine einfache spline-basierte Pfaddefinition ermöglicht die Berechnung von Animationen. Die Modellierung eines solchen Bewegungspfades gestaltet sich etwas schwierig, da Kontrollmöglichkeiten (wie Momentangeschwindigkeit, Beschleunigung, Bremsen, realitätsnahe Fluglage) fehlen.

Die eigentliche Berechnung erfolgt mittels verschiedener Render-Engines (Wireframe, Raycasting, OpenGL Reality Engine), die sowohl für die Ausgabe in X-Windows wie auch in Dateien zuständig sind.

## **5.2.4 Verteiltes 3D-Rendering**

Eine Verteilung der Berechnung von Einzelbildern auf mehrere Workstations (RPC über TCP/IP) ist möglich und wird auf Skriptebene realisiert. Negativ fällt dabei auf, dass keine Verteilung der Berechnung innerhalb eines Bildes (block- oder zeilenweise) möglich ist. Dieser Nachteil wird jedoch durch eine hohe Geschwindigkeit der Berechnung eines Einzelbilds auf einer CPU relativiert, üblicherweise ist ein Bild innerhalb weniger Sekunden bis Minuten erzeugt. Bei verteilter Berechnung einer Animation werden die Render-Clients über einen Steuer-Server mit Jobs versorgt, die Bild- und Geländemodelldaten können über NFS ebenfalls zentral gehalten werden.

*Surveyor* ist lauffähig auf den im Projekt verwendeten Silicon Graphics Rechnern und kann dank moderater Hardwareforderungen auch auf älteren Maschinen verwendet werden. In einem Versuch wurde eine aus etwa zehntausend Bildern bestehende Animation auf insgesamt

#### Abschlussbericht: *FiGARO*

6 Rechnern mit 10 CPUs als Hintergrundjob gerendert. Eine dynamische Lastverteilung erfolgt nur auf Bildebene. Das Programmpaket bietet eine direkte Unterstützung des im Projekt verwendeten VICAR-Formats, jedoch mit einigen Einschränkungen. Die Georeferenzierung, die in Ausgangsbilddaten oft vorhanden ist, wird nicht berücksichtigt, stattdessen wird ein eigenes kartesisches Koordinatensystem benutzt. Eine benutzerdefinierte Ansicht von einem gegebenen geographischen Standpunkt mit bestimmter Kameraorientierung erfordert aufwendige Umrechnung zwischen Karten- und Objektkoordinatensystem und ist nicht im Programm vorgesehen. Eine interaktive Positionierung ist jedoch problemlos möglich.

Bild- und Modelldaten müssen zur Darstellung dieselbe geometrische Auflösung besitzen, was üblicherweise nicht der Fall ist, je nach Anforderung durch den Nutzer muss an dieser Stelle ein Kompromiss zwischen der visuellen Qualität der Ausgabe und dem notwendigen Speicherplatz gefunden werden. Auch eine schattierte Ausgabe von Modellen ohne Textur bzw. eine Drahtgitterdarstellung ist möglich. Zur Ausgabe ist nur das VICAR-Rasterdatenformat mit getrennten Farbkomponenten vorhanden. Dies stellt jedoch keinen Nachteil dar, da mehrere UNIX-Tools zur Umwandlung in populäre Rasterformate, wie z.B. TIFF zur Verfügung stehen.

Das Vorliegen der Quelltexte und der Vergleich mit den geforderten Eigenschaften machen *Surveyor* zum besten verfügbaren Werkzeug. Neben dem eigentlichen Renderingteil, der bereits implementiert vorlag, musste eine Integration in den Arbeitsablauf realisiert werden. Es wurde dazu folgende Lösung entwickelt: Die am Fachgebiet Photogrammetrie und Kartographie installierten Workstations (O2, Indigo2) wurden als Rendering-Clients konfiguriert, d.h. die Rendering-Software installiert und die Netzwerkeinstellungen entsprechend angepasst. Alle Clients mounten über NFS die Projektpartition des Datenservers am DLR. Der Projektserver am Fachgebiet dient als Batchserver, der mittels RPC den Rendering-Fortschritt der Clients überwacht und dynamisch neue Jobs verteilt. Auch bei Ausfall eines Clients wird das Rendering fortgesetzt.

Fertig gerenderte Bilder werden sofort wieder auf den Datenserver zurück geschrieben, so dass kein Massenspeicherplatz auf den Clientrechnern benötigt wird. Ein regelmäßig gestartetes Skript konvertiert die Bilder vom Eigenformat nach TIFF, komprimiert diese und löscht bei Erfolg die Ausgangsdaten. Durch eine Nummerierung der Bilder gestaltet sich die Weiterverarbeitung in gängigen Programmen zum Videoschnitt (Adobe Premiere, SGI Moviemaker) problemlos.

## <span id="page-36-0"></span>**5.2.5 Simulierter HRSC-Überflug**

Als Beispiel zu den Visualisierungsmöglichkeiten wurde ein simulierter Überflug aus HRSC-Daten gerechnet. Eine Befliegung der Insel Vulcano vom Mai 1997 lieferte folgende Ausgangsdaten:

- 1. Oberflächenmodell in Form eines 16 bit-Graustufenbildes mit  $10152 \times 5732$  Pixeln (Bodenpixelauflösung 0.8 Meter, ca. 8 km x 4.5 km Flächenabdeckung, ca. 120 MB)
- 2. Orthobilder desselben Gebiets (3 Kanäle mit je 8 bit Auflösung, je ca. 60 MB)
- 3. Bildpyramiden mit 8 Stufen aus obigen Bilddaten

Insgesamt wurden damit ca. 0.5 GB auf dem Datenserver vorgehalten. Der simulierte Überflug besteht aus 7400 Einzelbildern im erweiterten PAL-Format, was bei 25 Bildern/s eine Laufzeit von knapp 5 Minuten ergibt. Die Rechenzeiten pro Bild variierten zwischen 3 und 10 Minuten, je nach CPU-Leistung und Kameraposition (niedrig aufgelöste Pyramidenstufen bei großem Objektabstand, Originaldaten bei dichter Annäherung). Insgesamt wurde eine CPU-Zeit von ca. 600 Stunden verbraucht.

Es zeigte sich, dass eine Anbindung der Clients über NFS völlig ausreicht, da der Netzwerkverkehr der Clients je nach Auflösung der Bilddaten kaum in nennenswerte Bereiche reicht, limitierender Faktor ist nach wie vor die CPU-Leistung. Durch die parallele Verarbeitung auf mehreren Maschinen wirken sich die oben benannten Probleme von NFS im Zusammenhang mit großen Roundtrip-Zeiten kaum aus, der NFS-Server kann Anfragen von unterschiedlichen Clients gleichzeitig bedienen, wobei vermutlich auch das interne Caching eine Leistungssteigerung verursacht. Eine probeweise Berechnung auf lokalen Platten lieferte nur geringfügig kürzere Renderingzeiten.

Eine Ausweitung der gemachten Aussagen auf größere Bild- und Geländemodelldaten scheint problemlos. Dabei ist jedoch auch in Betracht zu ziehen, dass eine Bildschirm- oder Videodarstellung bei typischen Szenen dieser Art (Ansichten aus Flugzeug- oder Bodenperspektive) aufgrund der festen Pixelgröße bereits nicht mehr alle Details der zugrunde liegenden Bilddaten wiedergeben kann. In Vorbereitung zu einer Präsentation der am Fachgebiet Photogrammetrie und Kartographie entstandenen Topographischen Bildkarte *Fossa di Vulcano 1:5000* auf der *Internationalen Luft- und Raumfahrtausstellung* (ILA 2000) in Berlin Schönefeld wurde der aus den gleichen Daten generierte Überflug als Video kodiert und auf dem Ausstellungsstand gezeigt (vgl. Abb.18).

<span id="page-37-0"></span>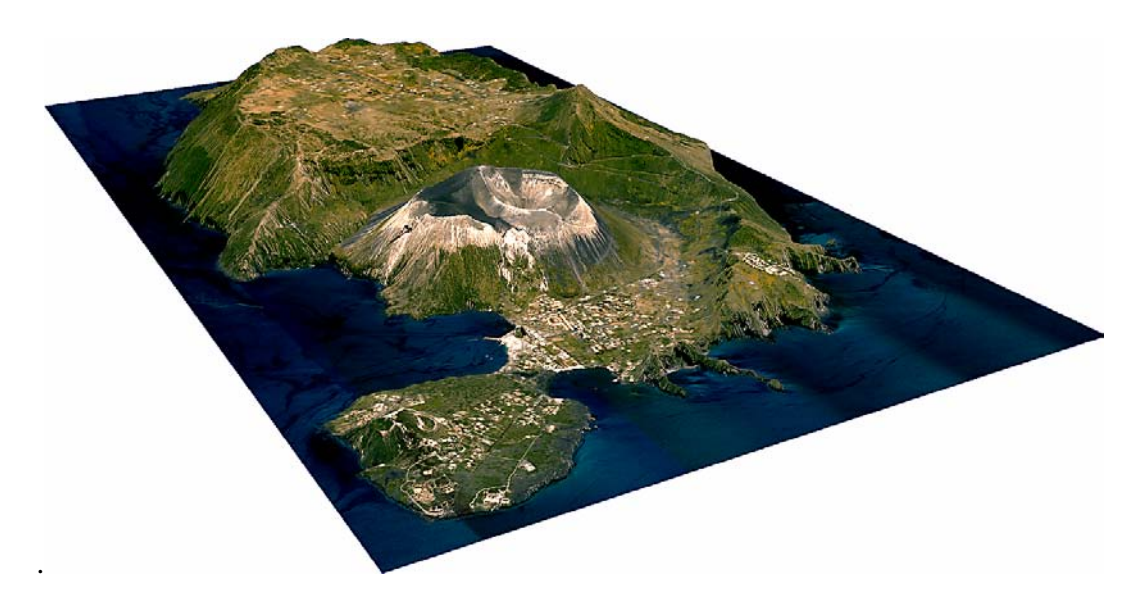

**Abb. 18:** Einzelbild einer Animation der Insel Vulcano

## **5.3 Kommunikationstechnische Aspekte**

### **5.3.1 Netzwerkleistung**

Nach dem Aufbau einer stabilen Verbindung wurden zunächst die Datentransferraten in beiden Richtungen bestimmt. Der Datenserver am DLR erhielt eine IP-Nummer aus dem Adressraum der TU Berlin, die Router wurden entsprechend konfiguriert. Für die ersten Transfermessungen und die Bestimmung der Kapazitätsgrenzen wurden die Programme "ttcp", "pchar" und "netperf" eingesetzt.

Um die Eignung zum Datentransfer unter praxisnahen Bedingungen zu testen, wurde zunächst über einen Zeitraum von mehreren Stunden die FTP-Transferzeiten von Dateien mit mehreren Gigabyte gemessen und protokolliert. Ein durchschnittlicher Durchsatz von rund 7 MB/s ließ darauf schließen, dass mit den typischen Werten für Fenster- und Paketgrößen eine sinnvolle Transferrate nicht erreicht werden kann.

## **5.3.2 TCP-Datendurchsatz**

In Zusammenarbeit mit dem EANTC wurden für das *FiGARO* Projekt diverse Performance-Messungen durchgeführt. Im Folgenden sollen nur die wesentlichen Erkenntnisse dargestellt werden. Für detaillierte Informationen zur konkreten Testumgebung ist der GTB-Bericht des EANTC zu empfehlen. In dem uns vorliegenden Auszug ist die Rechenleistung der korrespondierenden *Endsysteme* mit 2000 Mbit/s (SGI Origin200, TUB) und 1000 Mbit/s (SUN Enterprise450, DLR) maximalem TCP-Datendurchsatz über *Local Loop* (IP-Adresse 127.0.0.1) als ausreichend leistungsstark eingestuft.

<span id="page-38-0"></span>Als *theoretischen* maximalen Durchsatz für TCP-Pakete mit 262144 Bytes gibt das EANTC 498 Mbit/s für eine Kommunikation über LANE an. Durch Tuning des TCP/IP-Stacks wurden die Sende- und Empfangsbuffer aller Systeme auf den gleichen Wert von 262144 Bytes angeglichen und damit der effektive Durchsatz zum Teil bereits verdoppelt.

Für die Referenzmessung über LANE unter ATM wurde vom EANTC eine SUN Ultra 60 eingesetzt (vgl. Abb. 9). Der Datenverkehr in der SVC-Umgebung mit den üblichen Protokollen, wie z.B. ILMI und PNNI, reduziert den *praktisch* erreichbaren Datendurchsatz auf ca. 300 Mbit/s. Dies stellt zwar eine deutliche Leistungseinbuße dar, entspricht bei der anwenderfreundlichen Konfiguration aber ungefähr den Erwartungswerten.

Ein Problem stellte das Routing/Bridging auf IP-Ebene in der Interworking Unit des ATM-Gigabit Umsetzers dar. Als maximaler TCP-Durchsatz konnten nur enttäuschende 200 Mbit/s ermittelt werden. Die technischen Herstellerinformationen versprechen eigentlich mehr Leistung, aber alle Konfigurationsversuche zur Performancesteigerung waren nicht erfolgreich. Die Zusammenstellung der modularen Switch-Komponenten war anscheinend nicht für diese Anwendung geeignet. Eine von Xylan später erhältliche Hardware-Engine konnte nicht mehr beschafft werden, da der vorhandene Omniswitch voll ausgebaut und für den großen Bruder (OmniSwitch 5) keine nachträgliche Finanzierung mehr möglich war.

#### **5.3.3 Verwendung von NFS**

Als erster Ansatz zur praktischen Realisierung wurden Network-Filesystem-Server und –Clients (NFS Version 3) eingerichtet, da VICAR auf Standard-I/O-Bibliotheken aufbaut und somit ohne Änderungen in einer heterogenen Netzwerkumgebung eingesetzt werden konnte. Wie zu erwarten, zeigte die Prozessierungssoftware mit den über NFS gemounteten Arbeitsverzeichnissen eine massive Verlängerung der Bearbeitungszeiten, bis zu einem Faktor 10 bei Prozessen mit starker I/O-Aktivität.

Der Grund für dieses schlechte Ergebnis ist die synchrone Arbeitsweise von NFS, die zusammen mit einer relativ hohen Signallaufzeit zu den oben genannten Ergebnissen führt. Dass NFS für die anstehenden Aufgaben prinzipiell nicht geeignet ist, kann man daraus aber nicht zwangsläufig schließen. Am Beispiel der 3D-Visualisierung konnte gezeigt werden, dass eine praktikable Lösung dann möglich ist, wenn die Daten in großen Blöcken gelesen werden und eine vergleichsweise geringe Menge Daten zu schreiben ist.

Eine Möglichkeit, die Schreibperformance zu verbessern, wäre die Überarbeitung der I/O-Routinen der VICAR Runtime-Library, insbesondere die Einführung von Caches.

### <span id="page-39-0"></span>**5.3.4 Optimierung mit DPSS**

Innerhalb des MAGIC-Testbeds wurde von der *Data Intensive Distributed Computing Group* (DIDC) am "Lawrence Berkeley National Laboratory" ein verteiltes paralleles Speichersystem, das *Distributed Parallel Storage System* (DPSS), entwickelt. Im Zuge der Projektarbeit konnte die Leistungsfähigkeit einer DPSS-Installation auf dem Datenserver des DLR untersucht werden.

Ein DPSS ist prinzipiell ein verteilter Netzwerkcache, bestehend aus einem oder mehreren Datenblockservern. Client-Applikationen können auf den Datenbestand zugreifen, indem sie einen Request an einen Masterserver richten, der dann seinerseits die Clientserver informiert, welche Datenblöcke benötigt werden. Diese werden dann direkt an die Client-Applikation versandt. Durch die Nutzung verteilter Resourcen kann so ein kontinuierlicher Datenstrom von oder zu einer datenintensiven Anwendung realisiert werden. Die bis jetzt höchste erreichte Datenrate liegt angeblich bei 570 Mbit/s über ein ATM-OC12-WAN (siehe http://www-didc.lbl.gov/DPSS/ ).

Das DIDC stellte auf Anfrage Binaries für Silicon Graphics IRIX (TUB) und Solaris (DLR) sowie Installationsanleitungen zur Verfügung, so dass die Eignung des Systems für das Projekt *FiGARO* direkt überprüft werden konnte. Auf der Clientseite kamen lediglich User-Level-Programme zum Einsatz während am Server die Systemkonfiguration geändert werden musste. 4 Festplatten zu je 8 GB an separaten Controllern wurden aus dem UNIX-Dateisystem entfernt und dem DPSS zur Verfügung gestellt. Die Porteinstellung für den Masterclient wurde angepasst. Laut DIDC sollte die Transferleistung für eine derartige Konfiguration ca. 60-120 Mbit/s betragen.

Eigene Messungen ergaben, dass bei Schreiben auf das DPSS ca. 120 Mbit/s erreichbar waren. Beim Lesen wurde eine Transferrate von ca. 50 Mbit/s erreicht. Die Diskrepanz zwischen beiden Werten konnte durch unterschiedlich eingestellte TCP-Fenstergrößen auf Client und Server erklärt werden und verschwand nach Anpassung der Parameter im sog. TCP/IP-Stack des Betriebssystems. Um eine einfache Einbindung in bestehende Projekte zu ermöglichen, enthält das DPSS ein API (Application Programming Interface), das weitgehend den Schnittstellen der ANSI-C-Bibliothek nachempfunden ist. Durch das Ersetzen von Unix-Aufrufen durch die entsprechenden Äquivalente des DPSS kann eine Anwendung mit verhältnismäßig geringem Aufwand portiert werden. Eine solche Lösung wurde auch für die im Projekt *FiGARO* erstellten Module in Betracht gezogen.

<span id="page-40-0"></span>Die den *FiGARO*-Modulen zugrunde liegende Laufzeitbibliothek VICAR blickt mittlerweile auf eine über 30-jährige Entwicklungsgeschichte zurück und bildet ein sehr heterogenes Gemisch aus historischem Forschungscode. Die vollständige Adaption von VICAR schien daher als nicht sehr aussichtsreich. Um dennoch die Vorteile von DPSS nutzen zu können, wurden Codeteile mit hoher I/O-Leistung ausgelagert und als eigenständige Schritte in die Bearbeitungskette eingefügt.

Der Transfer von Daten von und nach lokalen Dateisystemen kann so von der Beschleunigung durch einen Netzwerkcache wie DPSS profitieren, ohne dass sehr tief in die Applikationsschicht eingegriffen werden muss. Dieser Kompromiss vereint eine gute Wartbarkeit und Portabilität der eigentlichen Prozessierungssoftware mit den Vorteilen eines schnellen Netzes.

## **5.4 Gesamtsystem**

Der im Projekt als Referenzdatensatz vorliegende Datenbestand resultiert aus einer Berlin-Befliegung mit der HRSC-A des DLR vom 24. Juli 2000. Er besteht aus 30 sich überlappenden Flugstreifen und deckt einen großen Teil der Berliner Innenstadt von Spandau im Westen bis zur Lichtenberg im Osten ab. Die reine Rohdatenmenge (Originalbilddaten inklusive Zusatzinformationen) beträgt ca. 100 GB. Dazu kommt die aus der Verarbeitung resultierende Datenmenge, welche die Rohdaten um ein Vielfaches übersteigt.

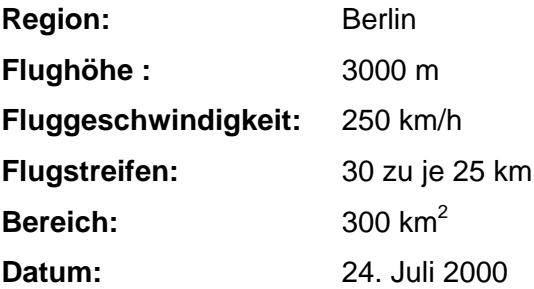

## <span id="page-41-0"></span>**5.4.1 Datenmengen**

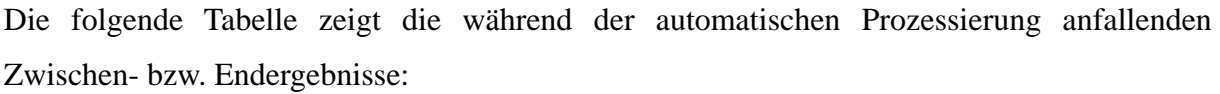

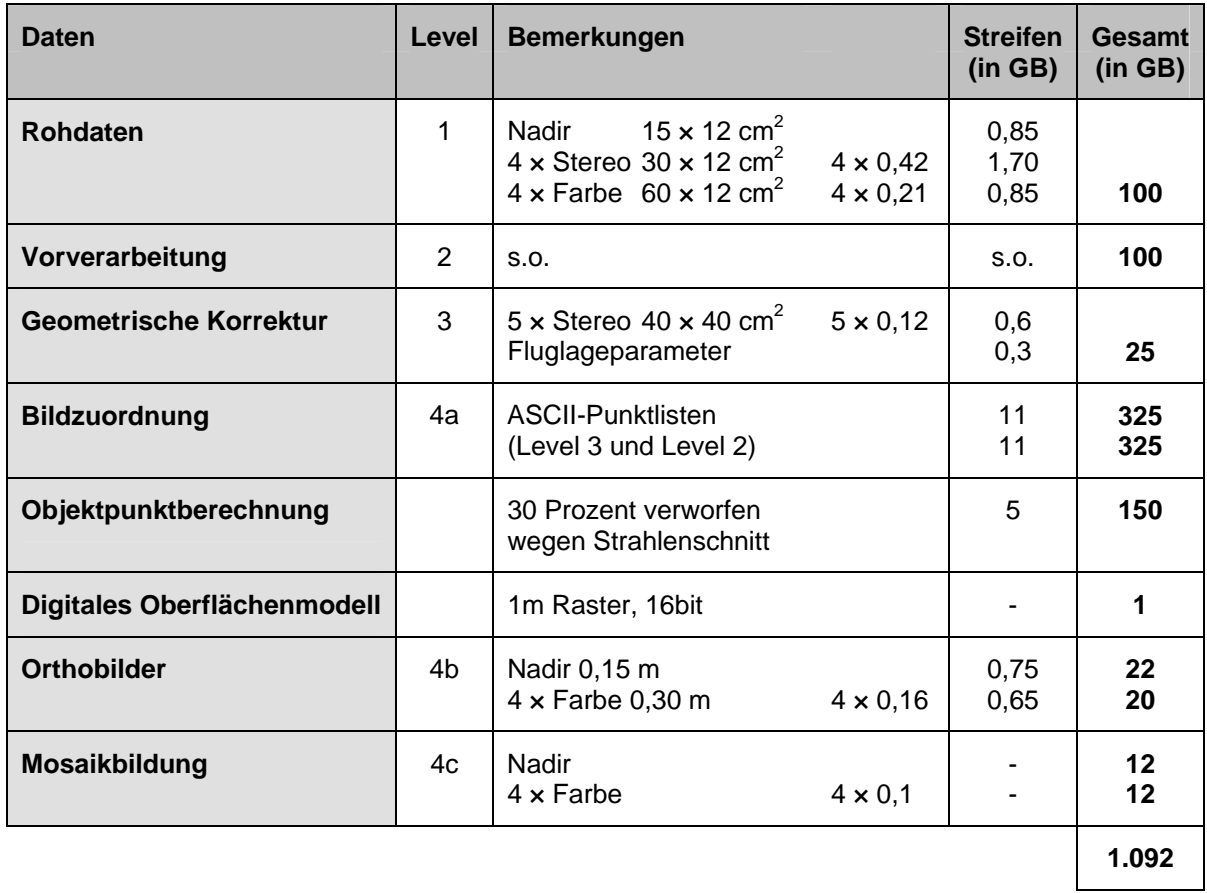

## **Tab. 1:** Datenmengen der Zwischen- bzw. Endergebnisse

Die Menge anfallender Zwischenergebnisse ist im Vergleich zum Umfang der Roh- und Ergebnisdaten erheblich. Sie ist aber erforderlich, um die gestellten Anforderungen hinsichtlich Zuverlässigkeit und Genauigkeit zu erfüllen. Des weiteren können die Zwischenergebnisse von den Nutzern zum Teil verwendet werden.

Die bei der Bildzuordnung berechneten Punktlisten machen einen Großteil der Datenmengen aus. Zu jedem 4. Punkt der Level 3-Daten des Nadirdatensatzes werden die homologen Punkte in den Rück- und Vorblicken gesucht. Es wird eine typische Trefferquote von 90% angenommen. Die Daten werden in ASCII-Dateien gespeichert, wobei neben den Rohergebnissen eine zweite Variante mit rückgerechneten Fluglageparametern erstellt wird.

## <span id="page-42-0"></span>**5.4.2 Datentransfer**

Ein Großteil der Experimente wurde an der TUB durchgeführt, wobei die Daten generell beim DLR gelagert blieben. Nur sehr häufig benötigte Daten (z.B. Orientierungsdaten und kleine Zwischenergebnisse) wurden teilweise an der TUB lokal zwischengespeichert.

| <b>Daten</b>                  | Eingabe                               | <b>Ausgabe</b>    | Eingabe<br>(in GB) | Ausgabe<br>(in GB) |
|-------------------------------|---------------------------------------|-------------------|--------------------|--------------------|
| Vorverarbeitung <sup>1</sup>  | Rohdaten, Level 1                     | Level 2           |                    |                    |
| <b>Geometrische Korrektur</b> | Level 2 und<br>Fluglagedaten          | Level 3           | 100                | 25                 |
| <b>Bildzuordnung</b>          | Level 3 und<br>Fluglagedaten          | 2D-Punktlisten    | 25                 | 325                |
| Objektpunktberechnung         | 2D-Punktlisten                        | 3D-Punktlisten    | 325                | 150                |
| Digitales Oberflächenmodell   | 3D-Punktlisten                        | <b>DOM</b>        | 150                | 1                  |
| <b>Orthobilder</b>            | Level 2, DOM und<br>Fluglageparameter | Orthobildstreifen | 101                | 42                 |
| Mosaikbildung                 | Orthobildstreifen                     | Mosaik            | 42                 | 24                 |
|                               |                                       |                   | 743                | 560                |

**Tab. 2:** Bei der Prozessierung entstehender Datentransfer

Die gesamte Menge übertragener Daten liegt bei einer vollständigen Bearbeitung des Referenzprojektes bei über 1,3 Terabyte.

## **5.4.3 Verteilte Prozessierung**

 $\overline{a}$ 

Die Berechnung größerer Datensätze lässt sich auf mehrere Rechner verteilen. Dabei bedient man sich weitgehend, der vorhanden Streifenstruktur der vorliegenden Daten (Abb. 19). Die Verwaltung erfolgt über Skripte, welche die Bearbeitung auf die beteiligten CPUs unter Berücksichtigung ihrer Leistungsfähigkeit gleichmäßig verteilen. Bei einer streifenweisen Bearbeitung ist eine aufwendige Zugriffssteuerung nicht erforderlich.

<span id="page-42-1"></span><sup>&</sup>lt;sup>1</sup> Berechnung erfolgt beim DLR, daher kein Datentransfer

### Abschlussbericht: *FiGARO*

<span id="page-43-0"></span>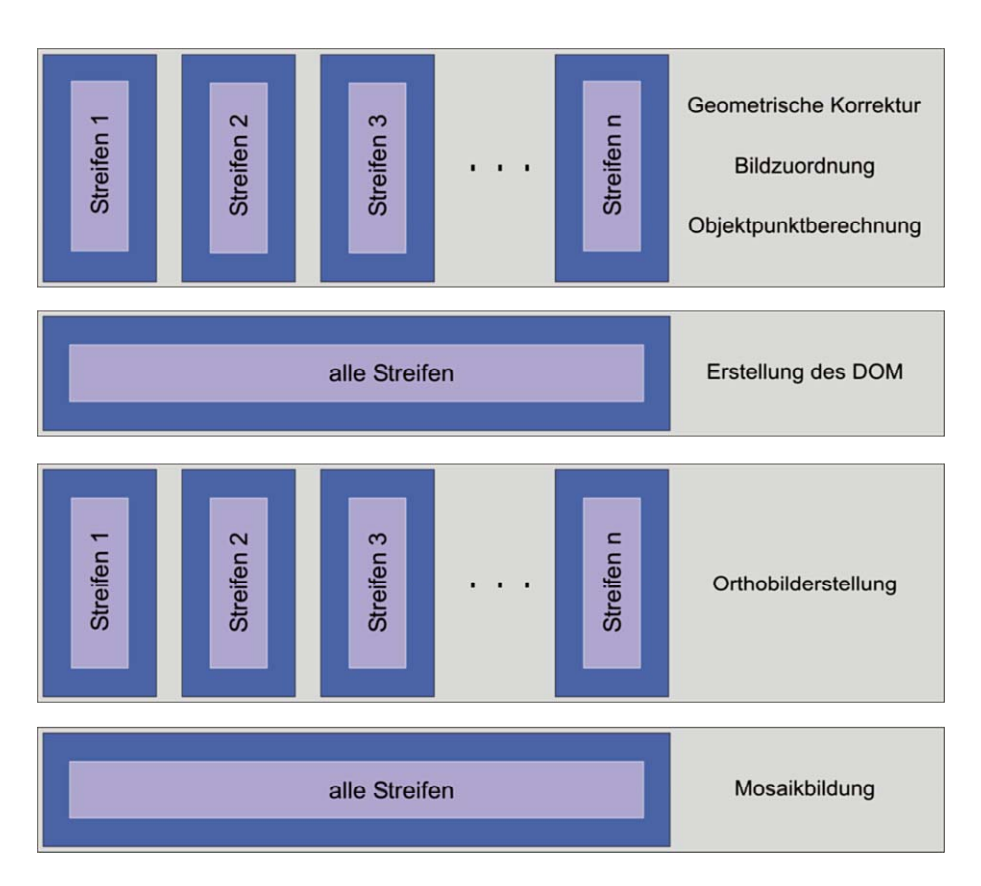

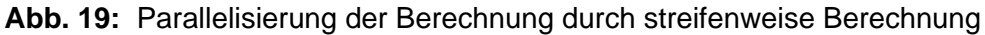

## **5.4.4 Bearbeitungszeiten**

Das Projekt wurde in einigen Varianten im Client-Server Netzbetrieb durchgerechnet. Die Berechnungen des Referenzdatensatzes unter Einsatz von 4 MIPS-R12k CPUs an der TUB ergab inklusive Datentransfer folgendes Resultat:

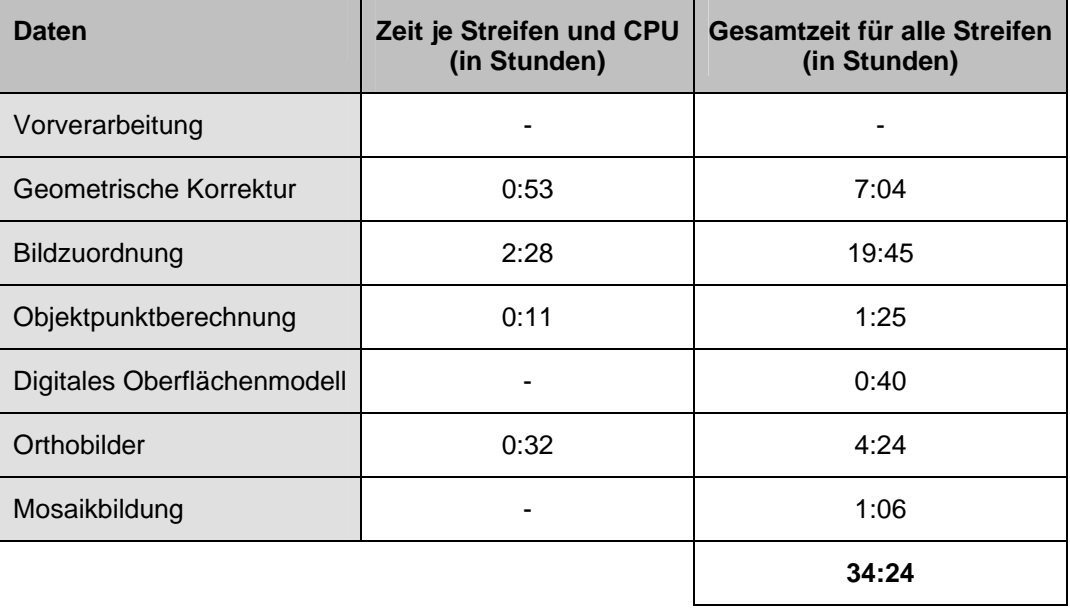

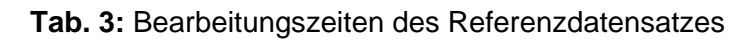

<span id="page-44-0"></span>Bei der Antragstellung war von einer für die Bearbeitung des Projektes erforderlichen Transferleistung von etwa 300 Mbit/s zwischen TUB und DLR ausgegangen worden. Es zeigte sich allerdings, dass im Rahmen des Projektes selten mehr als eine Person die Daten visuell interpretieren musste. In der Praxis reichte eine Datenübertragungskapazität von 200- 250 Mbit/s für die automatisierte Prozessierung aus.

## **5.5 Nutzung der Ergebnisse**

Das starke Interesse der Nutzergemeinde von Fernerkundungsdaten zeigt, dass für die Bearbeitung und Interpretation der Daten Bedarf an einem Hochleistungs-Netz besteht. Da potentielle Kunden in der Regel mit dem systeminternen Datenformat VICAR wenig anfangen können, wurden Exportschnittstellen mit gängigen Rasterdaten-Formaten (z.B. TIFF) bereitgestellt. Dabei werden die Daten üblicherweise auf 8 bit pro Kanal reduziert und die Georeferenzierung geht verloren. Diese zusätzliche Information muss dann separat übermittelt werden.

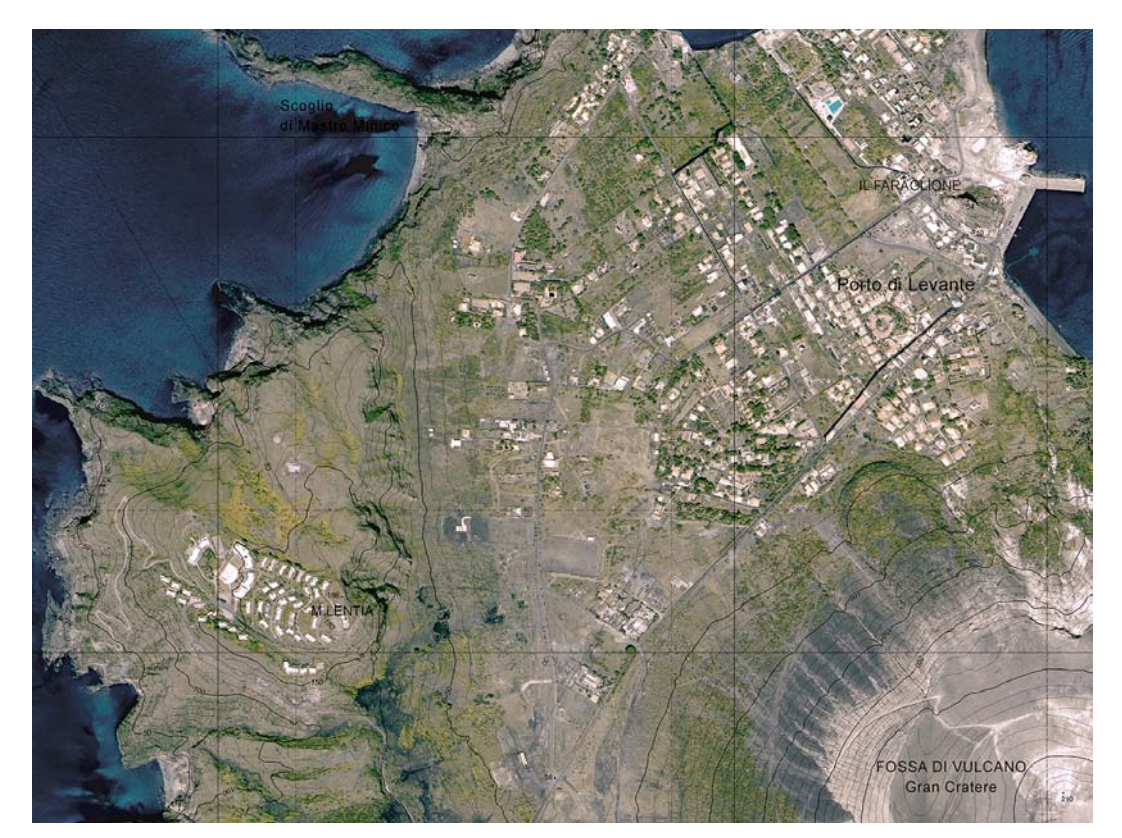

**Abb. 20:** Ausschnitt aus der Karte "*Fossa di Vulcano*" (Originalmaßstab 1:5000)

## <span id="page-45-0"></span>**5.5.1 Kartenherstellung**

Karten sind ein traditionelles Werkzeug, mit denen im Gegensatz zu digitalen Daten auch Laien wohl umzugehen wissen. Aus den Orthobildmosaiken und den DOMs der HRSC-A können Luftbildkarten generiert werden (Abb. 20). Konkreter Nutzer zur Herstellung von Karten ist z.B. die Berliner Senatsverwaltung für Stadtentwicklung und Umweltschutz, Abt. V (siehe Abb. 21).

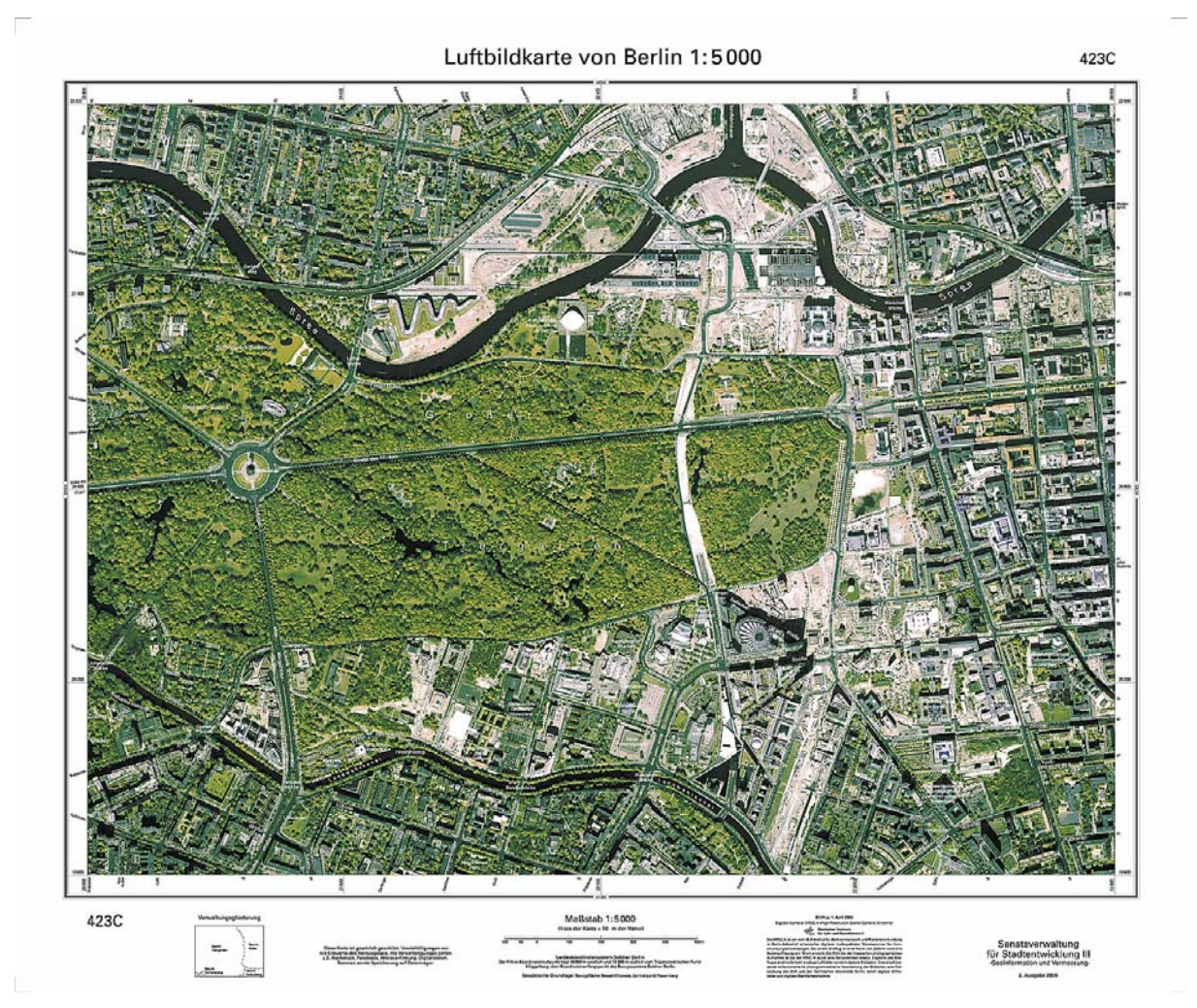

**Abb. 21:** Karte Berlin-Tiergarten (Im Original 1: 5000)

## **5.5.2 Infrastrukturplanung und Landnutzungsdokumentation**

Eine typische Anwendung der HRSC-Daten liegt in der multispektralen Klassifikation zur Bestimmung von Landnutzungstypen. In der Abb. 22 ist z.B. die Klassifizierung und Kartierung von verschiedenen Biotoptypen des Insel Pagensand (Elbmündung) in Zusammenarbeit mit dem *Wasser- und Schifffahrtsamt* (Hamburg) sowie dem *Bundesamt für Gewässerkunde* (Koblenz) dargestellt. Weitere Nutzer aus dem Bereich öffentlicher und nichtöffentlicher Einrichtungen sind z.B. das *Finnish Geodetic Institute* (Masala), das *Landesamt* 

#### Abschlussbericht: *FiGARO*

<span id="page-46-0"></span>*für Geologie und Rohstoffe* (Brandenburg), die *Bundesanstalt für Geologie und Rohstoffe,* das *Kataster-, Vermessungs- und Liegenschaftsamt* (Rostock), das *Landesvermessungsamt Brandenburg* (Potsdam), die *RWERheinBraun AG*, das *US Army Corps of Engineers, Parsons Engineering Science, IABG mbH* (Ottobrunn), das *Landesumweltamt* (Sachsen-Anhalt), das *Landesamt für Natur und Umwelt* (Schleswig-Holstein) und die *Luftbild Brandenburg GmbH*.

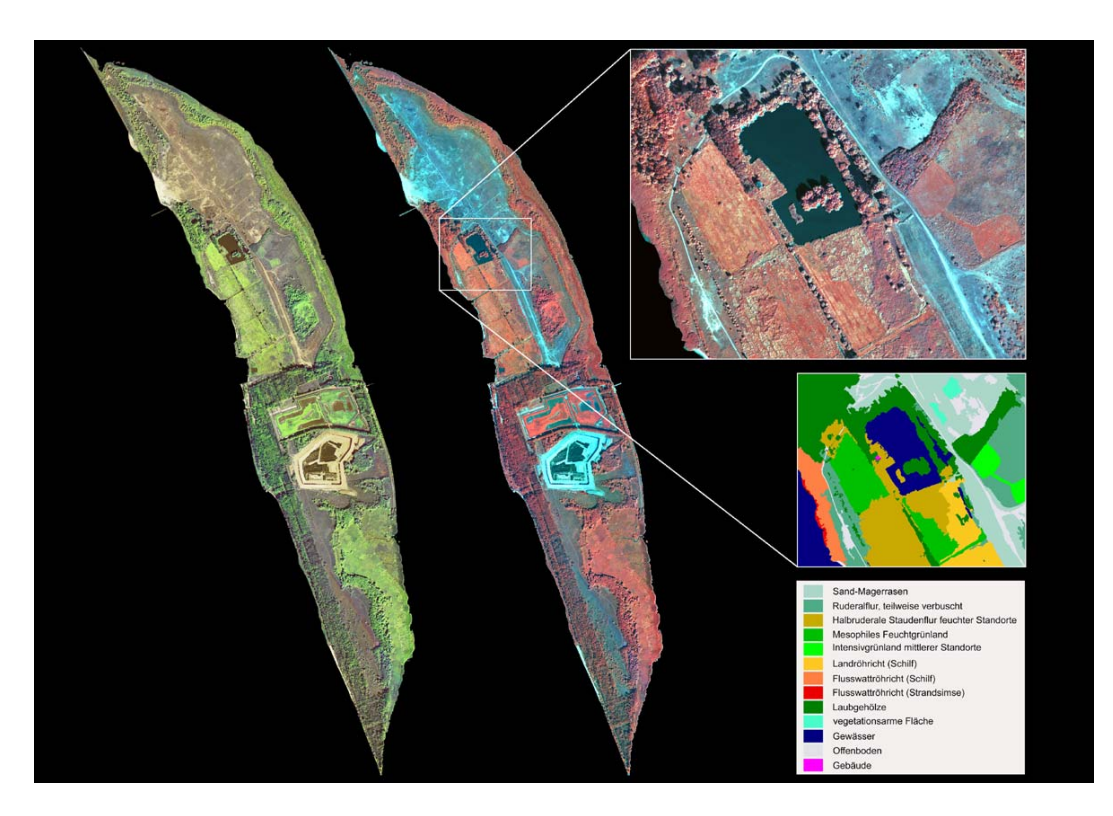

**Abb. 22:** Multispektrale Klassifikation mit Hilfe von HRSC-Daten

### **5.5.3 Küstenschutz**

.

Eine wichtige Nutzung der Geländeinformation aus HRSC-Daten besteht in der Simulation von Hochwasser- bzw. Überschwemmungs-Szenarios. Ein Standbild aus einer solchen Animation von der *University of Cork* (Irland) zeigt die Abb. 23.

<span id="page-47-0"></span>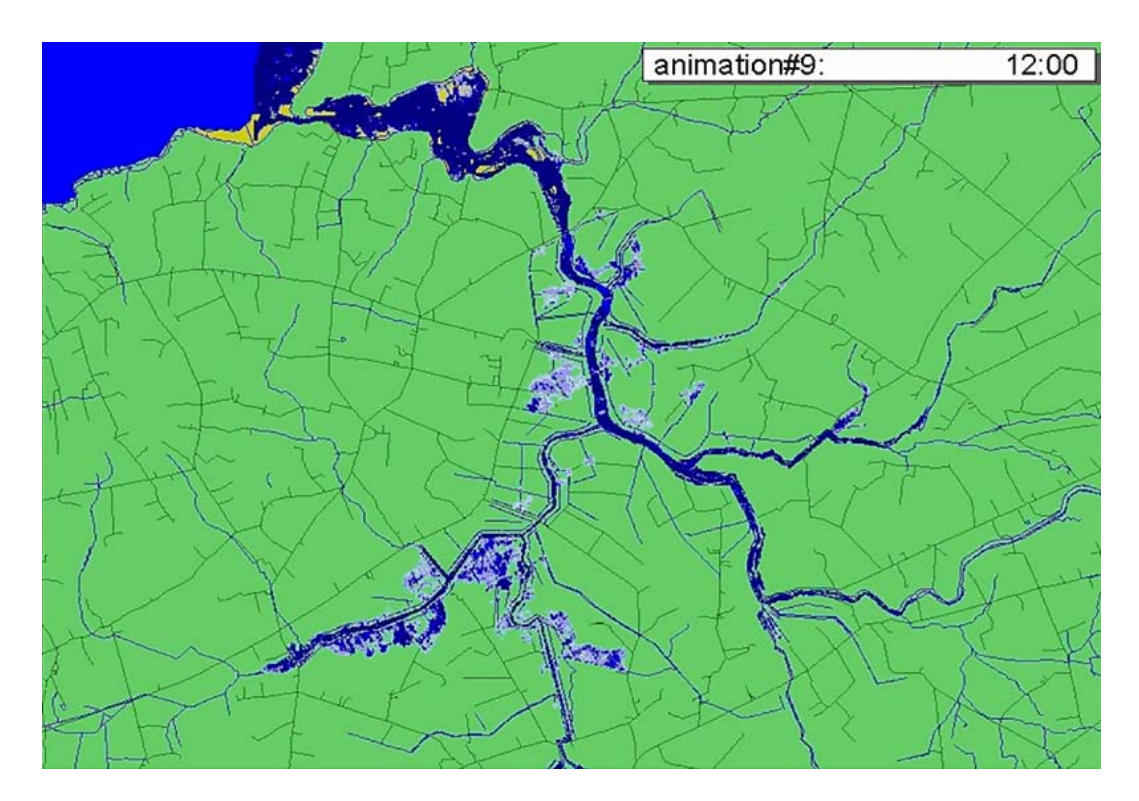

**Abb. 23:** Überschwemmungssimulation

## **5.5.4 3D-Stadtmodelle**

Ein 3D-Stadtmodell aus HRSC-Daten ist in Abb. 24 dargestellt. Dieses entstand in Zusammenarbeit mit der *FPK Ingenieurgesellschaft* im Auftrag der *Berlin Adlerhof Aufbaugesellschaft* (BAAG). Neben Marketingfunktionen werden solche Stadtmodelle z.B. von Betreibern von Mobilfunknetzen zur Standortoptimierung für funktechnische Anlagen eingesetzt.

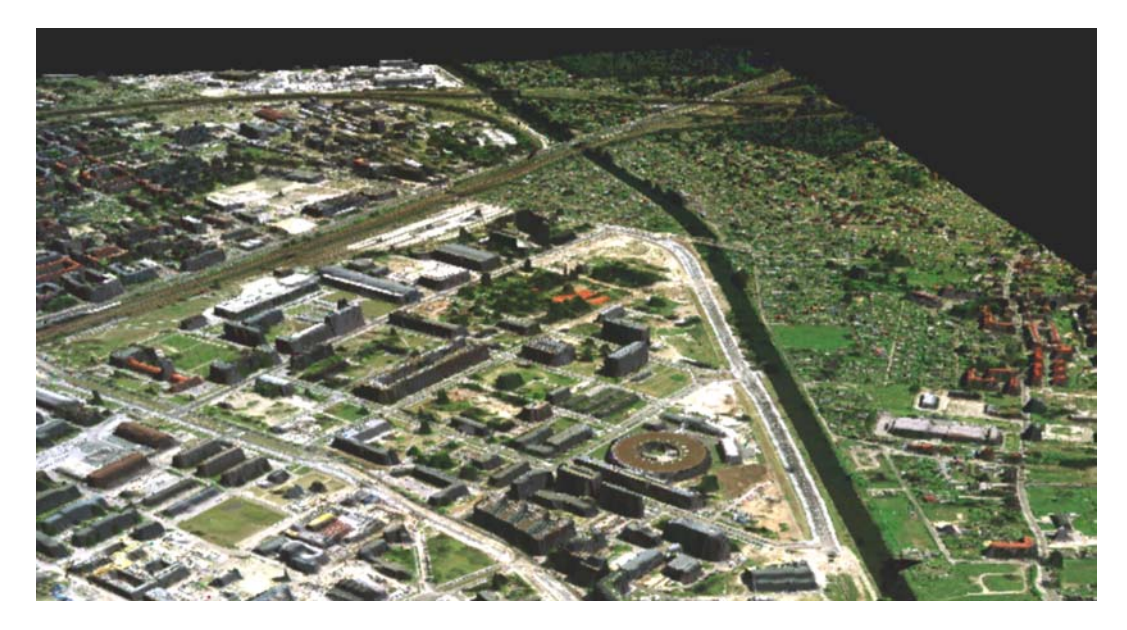

**Abb. 24:** 3D-Stadtmodell von Berlin-Adlershof

## <span id="page-48-0"></span>**5.5.5 Forstwesen**

Großflächige Waldbestände müssen in regelmäßigen Abständen untersucht werden, um fundierte Informationen für den Waldzustandbericht und die Planungsmaßnahmen im Bereich Forstwesen zu beschaffen. Bei der HRSC-A bietet die Kombination von 3D-, Farb- und Infrarotdaten hierfür ideale Voraussetzungen.

### **5.5.6 Katastrophenmanagement und Umweltschutz**

Potentielle Nutzer der Ergebnisse sind mit Sicherheit Krisenstäbe im Katastrophenfall. Ein wichtiges Einsatzgebiet liegt auch in der Überwachung des Umweltschutzes. Im Rahmen des Projektes haben sich für diese Bereiche allerdings keine konkreten Kooperationen ergeben. Ernsthaftes Interesse an HRSC-Daten wurde jedoch z.B. von der Technischen Universität Istanbul zur Erfassung von Erdbebenschäden in der Türkei signalisiert.

### **5.5.7 Wissenschaft und Forschung**

Nicht zuletzt existieren viele Nutzer im Bereich universitärer Einrichtungen bzw. Forschungseinrichtungen, z.B. die *Technische Universität München*, die *Freie Universität Berlin*, das *GeoForschungsZentrum Potsdam*, die *Rheinische Friedrich-Wilhelms-Universität Bonn* sowie die *Universität Halle* und das *Institute de Radio Astronomie Millimetrique* (Grenoble).

## <span id="page-49-0"></span>**6 Zusammenfassung und Ausblick**

Die HRSC-A hat sich nun seit einigen Jahren im praktischen Einsatz bewährt. Dank einer standardisierten Prozessierungskette können die hochauflösenden digitalen Fernerkundungsdaten weitgehend automatisch bearbeitet werden. Durch die Erfahrungen im Projekt *FiGARO* konnte der Datenfluss wesentlich optimiert werden. Des weiteren konnte gezeigt werden, dass die Zusammenarbeit räumlich und fachlich getrennter Expertengruppen möglich ist, so dass Ergebnisse schnell und flexibel einer Nutzergemeinde zugute kommen können.

Aus kommunikationstechnischer Sicht lag die Geschwindigkeit der Endgeräte mit ATM- bzw. Gigabit-Interface und die Übertragungskapazität auf den ATM- bzw. Gigabit-Teilstrecken im Bereich der Erwartungen. Leider bildete der ATM/Gigabit-Umsetzer einen signifikanten Flaschenhals. Das Software-Routing erlaubte trotz verschiedenster Konfigurationseinstellungen kaum mehr als 200 Mbit/s. Eine später erhältliche Hardware-Engine konnte im Rahmen des Projektes leider nicht mehr beschafft und getestet werden. Dennoch konnte auf der Basis der bestehenden Netzwerkverbindung die im Netz verteilte Prozessierung von Fernerkundungsdaten in einem angemessenen Zeitraum erfolgreich realisiert werden. Eine Steigerung der Netzwerkleistung hätte jedoch wohl schon bald andere Engpässe deutlich gemacht, insbesondere im Bereich der verfügbaren lokalen I/O-Leistung.

Einige Untersuchungen im Projekt haben gezeigt, dass mit direkter Low-level-Kommunikation das Problem entschärft werden könnte. Ein Verzicht auf TCP/IP in der Anwendungsschicht ist allerdings aufgrund der Komplexität der benötigten Entwicklungsumgebung VICAR nicht praktikabel.

Mit dem Hochleistungsnetz GTB-Süd/Berlin stand dennoch eine hervorragend geeignete Infrastruktur zur Verfügung, die erstmalig das enorme Kommunikationsaufkommen bei der Nutzung von hochauflösenden Fernerkundungsdaten bewältigen konnte. Es bleibt zu hoffen, dass die Entwicklungen im Bereich der Netzwerktechnik auch in Zukunft den ständig steigenden Anforderungen gerecht wird.

Neue Generationen von Sensoren sind bereits in Sicht und liefern immer größere Datenmengen. Das Nachfolgemodell HRSC-AX liefert in Zeilenrichtung die 2,4-fache, in Flugrichtung die 4-fache und in der Radiometrie die 1,5-fache Auflösung. Das ergibt eine 15 fache Datenmenge gegenüber der HRSC-A. Diese höheren Auflösungen sind auch keine technischen Spielereien, sondern kommen den Anforderungen der Nutzer von Fernerkundungsdaten entgegen.

# <span id="page-50-0"></span>**Anhang A: Öffentlichkeitsarbeit**

## **A.1 Vorträge und Präsentationen**

- 19. Nov. 01: WIEDEMANN, A.: *Handhabung und Verarbeitung umfangreicher Fernerkundungsdaten*, DFN-Nutzerseminar 2001.
- 19. Sep. 01: SCHOLTEN, F.: *High Resolution Stereo Camera Airborne (HRSC-A): 4 Years of Experience in Direct Sensor Orientation of a Multi-Line Pushbroom Scanner*, ISPRS-Workshop "Sensors and Mapping from Space 2001", Hannover.
- 04. Sep. 01: SCHOLTEN, F.: *Einsatz digitaler Kameras im Auflösungsbereich von 5 cm bis 1 m - Die neue HRSC-AX Kamerageneration in der geometrischen Analyse*, Jahrestagung der Deutschen Gesellschaft für Photogrammetrie und Fernerkundung (DGPF), Konstanz.
- 12. Okt. 00: GWINNER, K.: *Anwendungspotential hochauflösender digitaler Stereobilder als topographische Datengrundlage – Fallstudie zur Geologie von Vulcano*, Intergeo 2000, Berlin.
- 11. Okt. 00: HOHMUTH, F.: *Handhabung und Visualisierung umfangreicher Fernerkundungsdaten*, InterGeo 2000, Berlin.
- 18. Juli 00: GWINNER, K.: *Mapping potential of high resolution images*, XIX ISPRS-Kongress, Amsterdam.
- 09. Juni 00: HOHMUTH, F.: *Fernerkundung im Gigabit-Netz*, Internationale Luft- und Raumfahrtausstellung ILA 2000, Berlin-Schönefeld.

## **A.2 Publikationen und Veröffentlichungen**

- [GWI01] GWINNER, K.: *Slopes and Structural Setting of Vulcano Island, Italy, derived from HRSC Imagery: Implications for the Assessment of Landslide Hazards*, 26. General Assembly of the European Geophysical Society, Nizza, Frankreich, 25-30. März 2001.
- [SCH01a] SCHOLTEN, F., SUJEW, S. und WEWEL, F.: *Einsatz digitaler Kameras im Auflösungsbereich von 5 cm bis 1 m - Die neue HRSC-AX Kamerageneration in der geometrischen Analyse*, Jahrestagung der Deutschen Gesellschaft für Photogrammetrie und Fernerkundung (DGPF), Band 10, S. 101-111, Konstanz, 4-6. Sep. 2001.
- [SCH01b] SCHOLTEN, F., WEWEL, F. und SUJEW, S.: *High Resolution Stereo Camera Airborne (HRSC-A): 4 Years of Experience in Direct Sensor Orientation of a Multi-Line Pushbroom Scanner*, ISPRS-Workshop "Sensors and Mapping from Space 2001", CD-ROM, Hannover, 19-21. Sep. 2001.
- [SUG01] SUGIHARA, M., OKUMA, S., NAKANO, S., FURUKAWA, R., SUPPER, R. und GWINNER, K.: *Subsurface Structure of Vulcano Island*, 5th SEGJ Int. Symposium, Japan, Jan. 2001.
- [WAE01] WÄHLISCH, M., GWINNER, K., SCHOLTEN, F., SPARWASSER, N., MEISNER, R., HAUBER, E. UND JAUMANN, R.: *Precise 3D Imagery of Mars and Earth from*

*MOLA, VIKING, and HRSC data*, XXVI. General Assembly of the European Geophysical Society, Nizza, Frankreich, 25-30. März 2001.

- [GWI00a] GWINNER, K., HAUBER, E., JAUMANN, R. und NEUKUM, G.: *High-Resolution Digital Photogrammetric Mapping: A Tool for Earth Science*, Eos Transactions, Band: 81, Heft 44, S. 513-520, 2000.
- [GWI00b] GWINNER, K. und ALBERTZ, J.: *Calculating and Visualising Terrain Slopes based on Digital Elevation Models derived from High-Resolution Stereo Images*, 20th EARSeL Symposium, Buchroithner (Hrsg.), Balkema Verlag, S. 227-234, Dresden, 14-16. Juni 2000.
- [GWI00c] GWINNER, K., H. LEHMANN und ALBERTZ, J.: *The Topographic Image Map Fossa Di Volcano 1:5.000 – A Digital mapping Approach based on HRSC–A Imagery*, Int. Archives of Photogrammetry and Remote Sensing, Band 23, Teil B4, Amsterdam, Niederlande, 16-23. Juli 2000.
- [HAU00a] HAUBER, E., JAUMANN, R., WEWEL, F., GWINNER, K., NEUKUM, G. und SLUPETZKY, H.: *The airborne High Resolution Stereo Camera (HRSC-A) as a tool for high mountain cartography*, Proc. Int. ICA Workshop High Mountain Cartography, Rudolfshütte, Österreich, 2000.
- [HAU00b] HAUBER, E., SLUPETZKY, H., JAUMANN, R., WEWEL, F., GWINNER, K. und NEUKUM, G.: *Digital and automated high resolution stereo mapping of the Sonnblick glacier*, EARSeL Workshop for Remote Sensing of Snow and Ice, Dresden, 2000.
- [HOH00] HOHMUTH, F., GWINNER. K. und ROATSCH, T.: *Genau betrachtet*, DFN-Mitteilungen Heft 53, S. 8-10, Juni 2000.
- [NEU00] NEUKUM, G., JAUMANN, R., SCHOLTEN, F. und GWINNER, K.: *The High Resolution Stereo Camera (HRSC) - Acquisition of Multi-Spectral 3D-Data and Photogrammetric Processing*, Int. Conf. on Space Optics, Toulouse, Frankreich, Dez. 2000.
- [SCH00a] SCHOLTEN, F., WEWEL, F., ROATSCH, T., JAUMANN, R., LEHMANN, F., PISCHEL, R. und NEUKUM, G.: *Digital 3D-Image Acquisition and Photogrammetric Processing with the High Resolution Stereo Camera (HRSC)*, 22nd Int. Sym. on Space Technology and Science, S. 1895-1901, Morioka, Japan, 2000.
- [SCH00b] SCHOLTEN, F. und WEWEL, F.: *Digital 3D-Data Acquisition with the High Resolution Stereo Camera Airborne (HRSC-A)*, Int. Archives of Photogrammetry and Remote Sensing, Band 23, Teil B4, S. 901-908, Amsterdam, Niederlande, 16-23. Juli 2000.
- [WEW00a] WEWEL, F., SCHOLTEN, F., JAUMANN, R. und NEUKUM, G.: *Operational Digital 3D-Image Acquisition and Photogrammetric Processing with the High Resolution Stereo Camera (HRSC)*, 20th EARSeL Symposium, Buchroithner (Hrsg.), Balkema Verlag, S. 219-228, Dresden, 14-16. Juni 2000.
- [WEW00b] WEWEL, F., SCHOLTEN, F. und GWINNER, K.: *High Resolution Stereo Camera (HRSC) - Multispectral 3D-Data Acquisition and Photogrammetric Data Processing*, Canadian Journal of Remote Sensing, Band 26, Heft 5, S. 466-474, 2000.

- [ALB99] ALBERTZ, J., SCHOLTEN, F. und WEWEL, F.: *Digital Aerial Photogrammetry with the High Resolution Stereo Camera (HRSC)*, Third Turkish-German Joint Geodetic Days, Altan/Gründig (Hrsg.), Band 1, S. 3-14, Istanbul, Türkei, 1-4. Juni 1999.
- [BAL99] BALDI, P., BONVALOT, S., BRIOLE, P., GWINNER, K., COLTELLI, M., PUGLISI, G. und MARSELLA, M.: *Remote Sensing and GPS for the Derivation of Digital Terrain Models for Volcanic Modelling: Validation and Comparison of Different Techniques*, 22nd IUGG General Assembly, Birmingham, England, 1999.
- [GWI99a] GWINNER, K., HAUBER, E., HOFFMANN, H., SCHOLTEN, F., JAUMANN, R., NEUKUM, G., PUGLISI, G. und COLTELLI, M.: *The HRSC-A Experiment on High Resolution Multispectral Imaging and DEM Generation at the Aeolian Islands*, 13th Int. Conf. on Applied Geologic Remote Sensing, Band 1, S. 560-569, Vancouver, Kanada, 1-3. März 1999.
- [GWI99b] GWINNER, K., WEWEL, F. und SCHOLTEN, F.: *Acquisition of High Resolution Multispectral Stereo Images and DEM Generation with the HRSC-A DigitalCamera and Photogrammetric Processing System*, Geovision '99, Int. Sym. on Imaging Applications in Geology, S. 117-120, Liège, Belgien, Mai 1999.
- [GWI99c] GWINNER, K., JAUMANN, R., NEUKUM, G. und ALBERTZ, J.: *The HRSC Experiment at Vulcano Island - Results of Photogrammetric Processing and Radiometric Modelling*, Int. Sym. on Mars Exploration and Sample Return Missions, Paris, Frankreich, 2-5. Feb. 1999.
- [NEU99] NEUKUM, G., ALBERTZ, J., SCHOLTEN, F., WEWEL, F. und ZEITLER, W.: *Von Mars96 zu MarsExpress - Die High Resolution Stereo Camera (HRSC) als Photogrammetrisches Instrument zur Erkundung des Roten Planeten*, Festkolloquium z. 60. Geb. v. Prof. Dr.-Ing. H. Ebner, München, 3. Dez. 1999.
- [SCH99] SCHOLTEN, F., SUJEW, S., WEWEL, F., FLOHRER, J., JAUMANN, R., LEHMANN, F., PISCHEL, R. und NEUKUM, G.: *The High Resolution Stereo Camera (HRSC) - Digital 3D-Image Acquisition, Photogrammetric Processing and Data Evaluation*, ISPRS Joint Workshop "Sensors and Mapping from Space 1999", Band 18, Hannover, 27-30. Sep. 1999.
- [WEW99a] WEWEL, F., SCHOLTEN, F. und GWINNER, K.: *High Resolution Stereo Camera (HRSC) - Multispectral 3D-Data Acquisition and Photogrammetric Data Processing*, 4th Int. Airborne Remote Sensing Conference, Band: 1, S. 263- 272, Ottawa, Kanada, 21-24. Juni 1999.
- [WEW99b] WEWEL, F. und SCHOLTEN, F.: *Erstellung von Digitalen Geländemodellen mit dem Mehrzeilen-Stereo-Scanner HRSC-A*, 19. Jahrestagung der Deutschen Gesellschaft für Photogrammetrie und Fernerkundung (DGPF), Band 8, S. 57- 66, Essen, 13-15. Okt. 1999.

# <span id="page-53-0"></span>**A.3 Projektdarstellung im WWW**

Die Einstiegsseite für Informationen über das *FiGARO*-Projekt erreicht man unter dem URL:

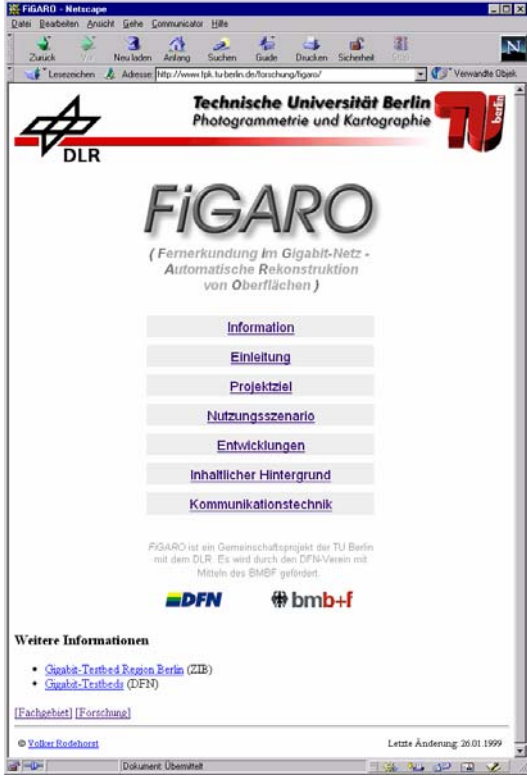

http://www.fpk.tu-berlin.de/projekte/figaro

# **Danksagung**

Die an dem Projekt *FiGARO* beteiligten Personen möchten sich für die freundliche und konstruktive Betreuung durch den DFN, insbesondere Herrn Dr. JÜRGEN RAUSCHENBACH und Herrn Dr. PETER KAUFMANN, ganz herzlich bedanken.

Ohne die Förderung durch das BMBF und die tatkräftige Unterstützung der TU Berlin und des DLR wäre dieses Vorhaben nicht durchführbar gewesen.

Dank auch an die Mitarbeiter des EANTC für die wertvolle Zusammenarbeit. Zuletzt möchten wir noch den Firmen SGI und Controlware danken, die sich besonders für das Gelingen des Projektes eingesetzt haben.